## Modelação e Visualização Tridimensional em Arquitectura

UNIVERSIDADE<br>DE LISBOA LISBOA

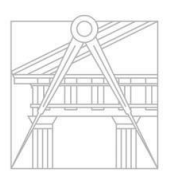

**FACULDADE DE ARQUITETURA** UNIVERSIDADE DE LISBOA

Mestrado Integrado em Arquitectura Ano Lectivo 2022-2023 2º Semestre Docente - Nuno Alão 3º Ano

### MÓNICA PEREIRA

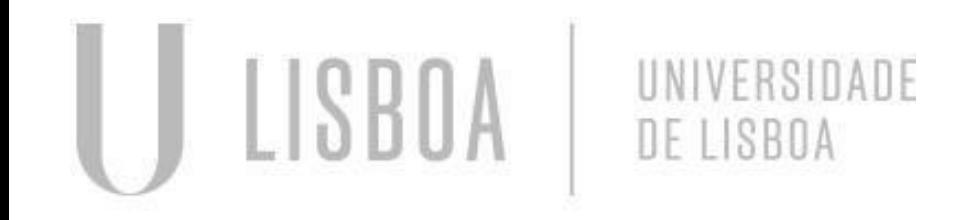

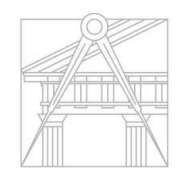

**FACULDADE DE ARQUITETURA** UNIVERSIDADE DE LISBOA

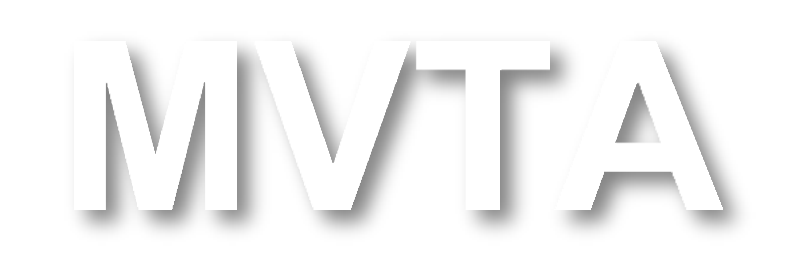

Mestrado Integrado em Arquitectura Ano Lectivo 2022-2023 2º Semestre Docente - Nuno Alão 3º Ano

# 20201205

### **ÍNDICE**

Mestrado Integrado em Arquitectura Ano Lectivo 2022-2023 2º Semestre Docente - Nuno Alão 3º Ano

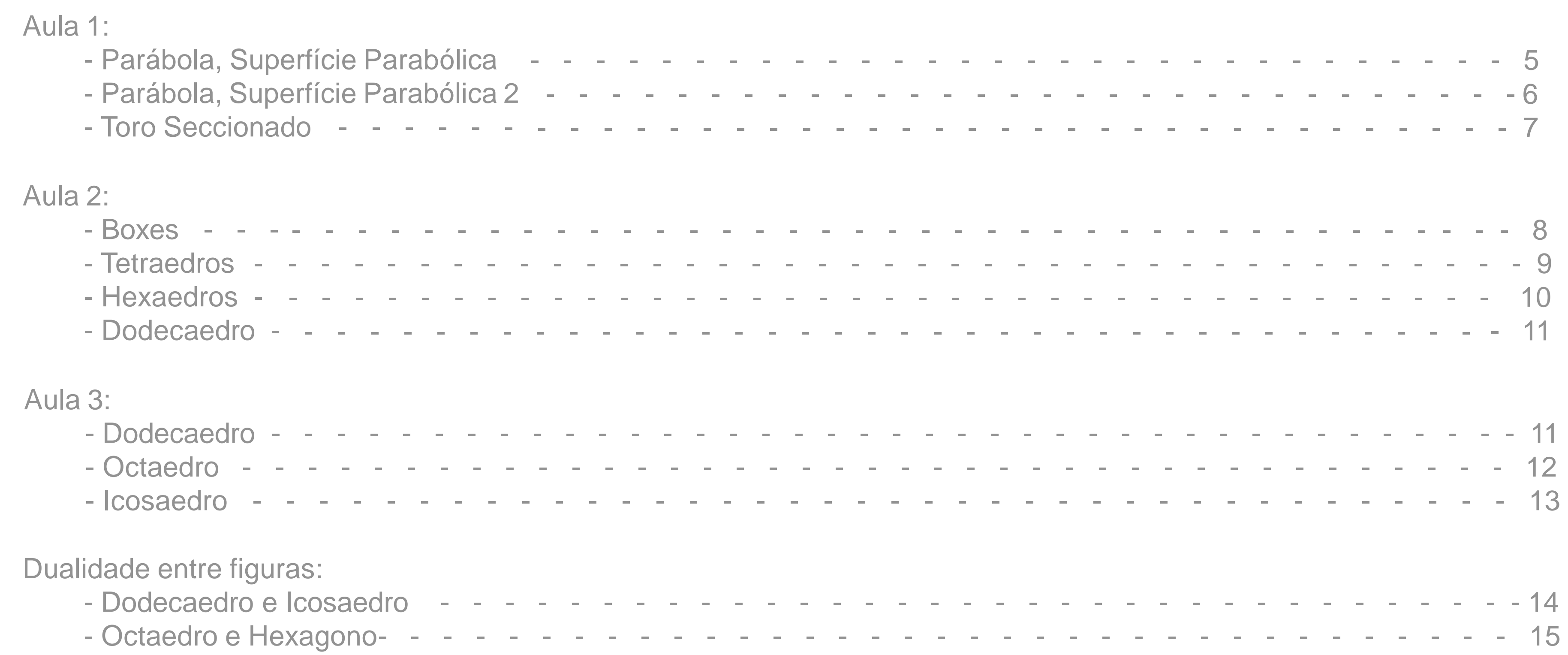

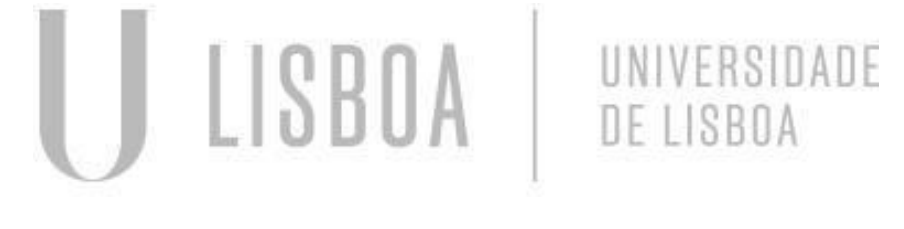

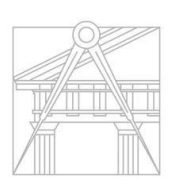

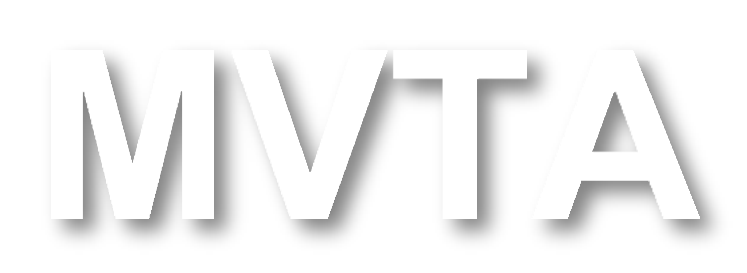

FACULDADE DE ARQUITETURA UNIVERSIDADE DE LISBOA

### **ÍNDICE**

Interseção de plano com geometria - - - - - - - - - - - - - - - - - - - - - - - - - - - - - 16/19

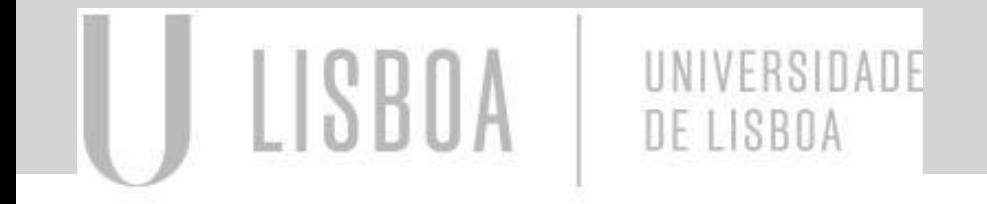

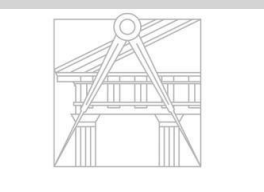

**FACULDADE DE ARQUITETURA** UNIVERSIDADE DE LISBOA

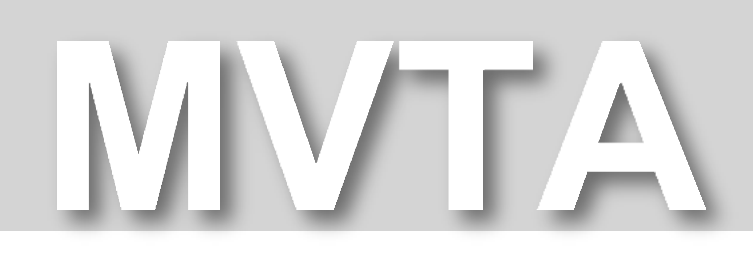

Docente - Nuno Alão 3º Ano

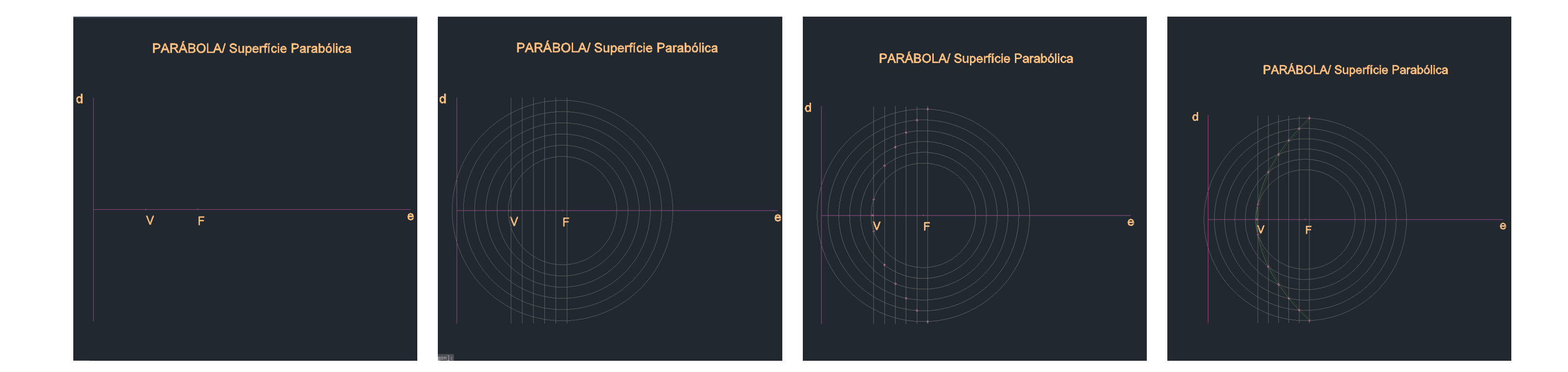

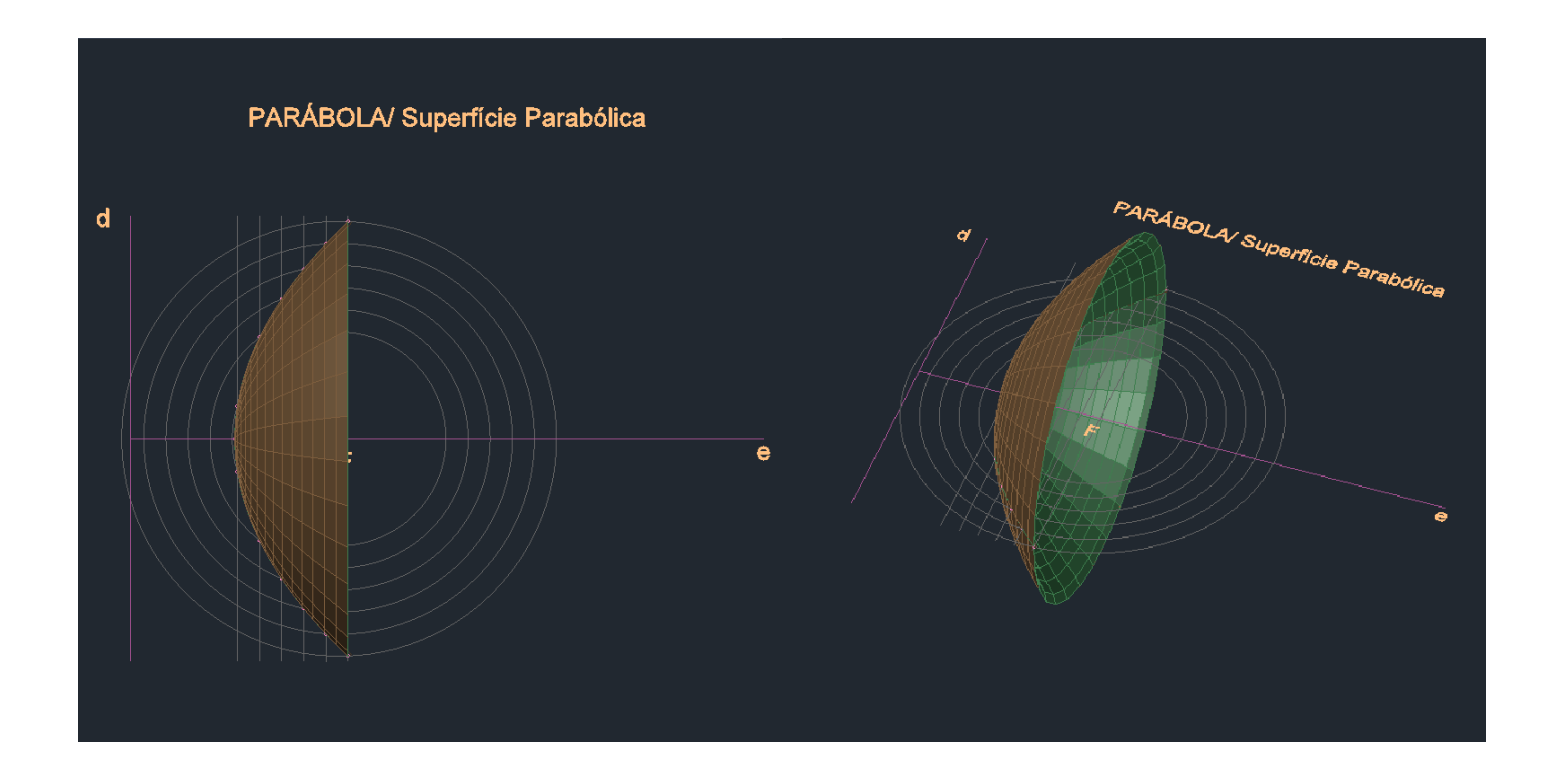

## Exerc. 1.1 - Superfície Parabólica

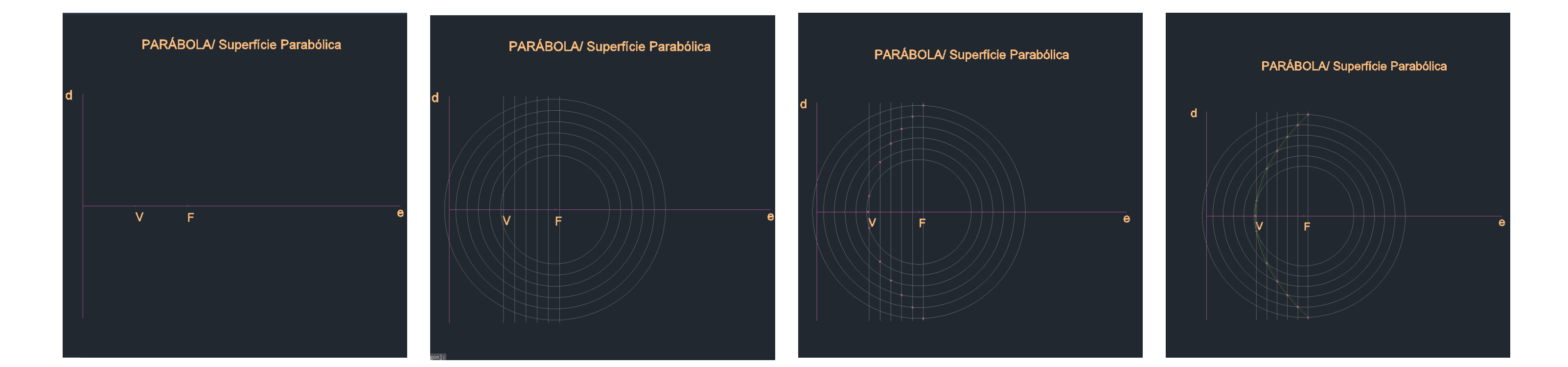

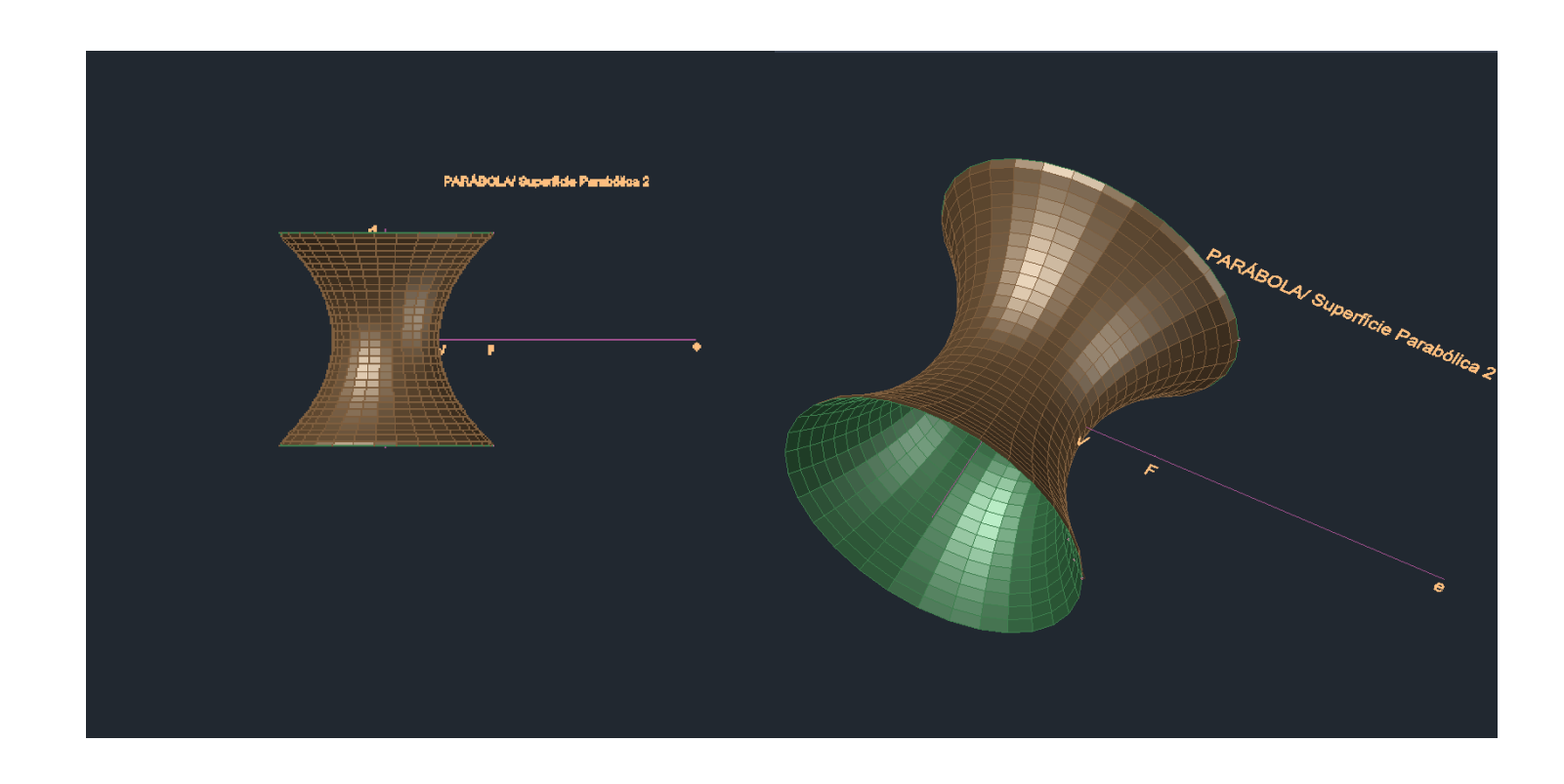

## Exerc. 1.2 - Superfície Parabólica 2

## Exerc. 1.3 - Toro Seccionado

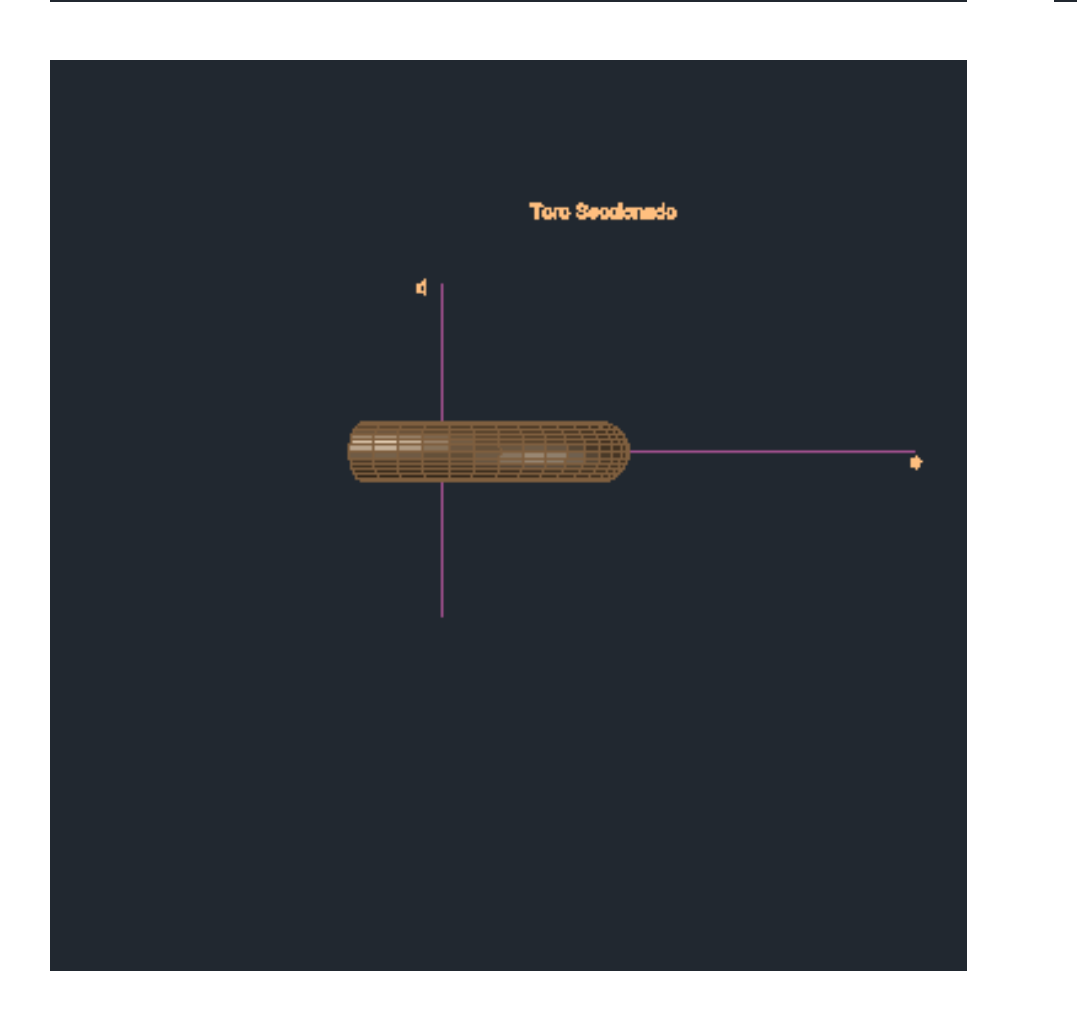

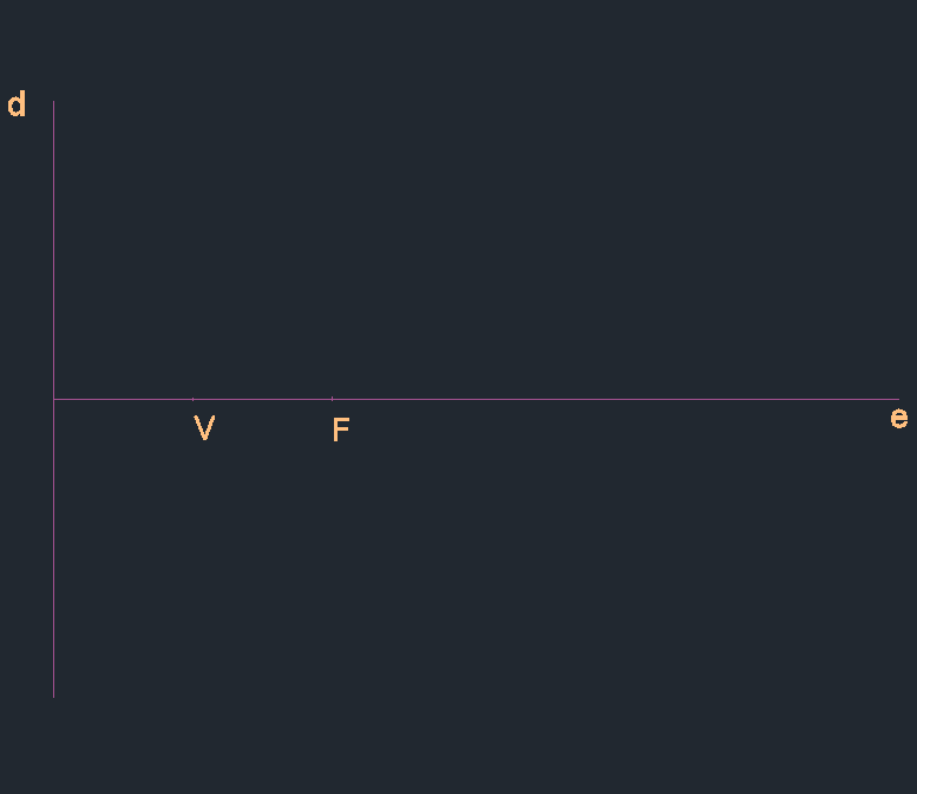

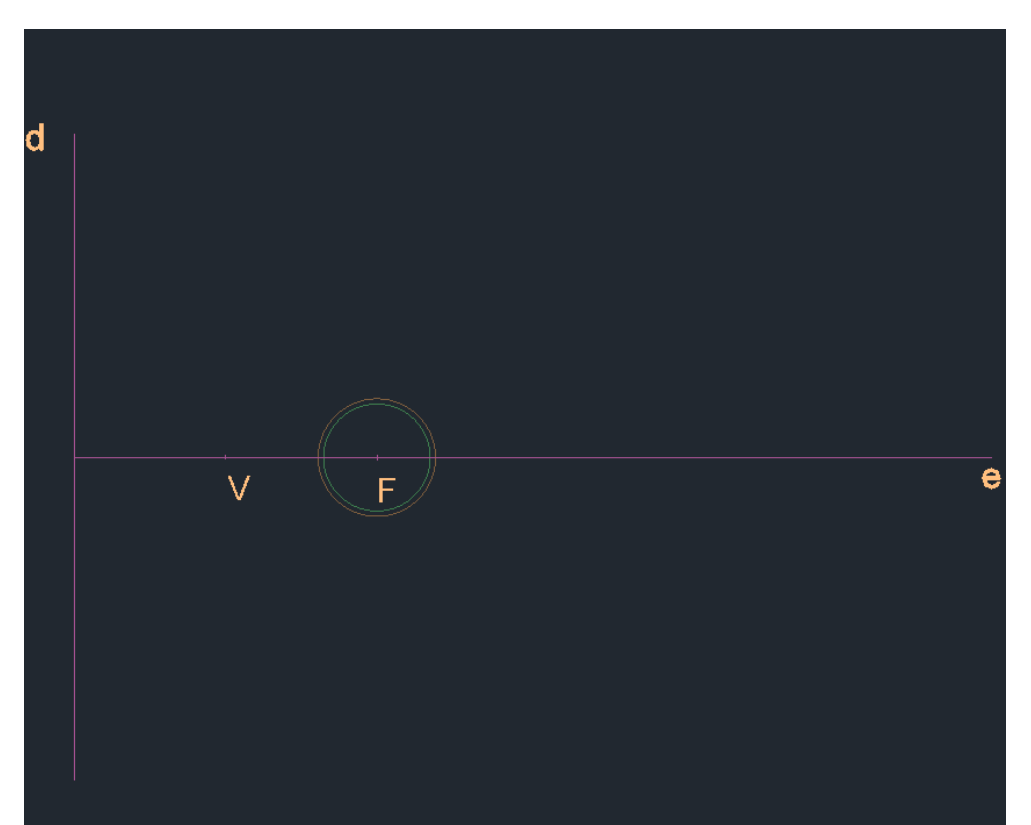

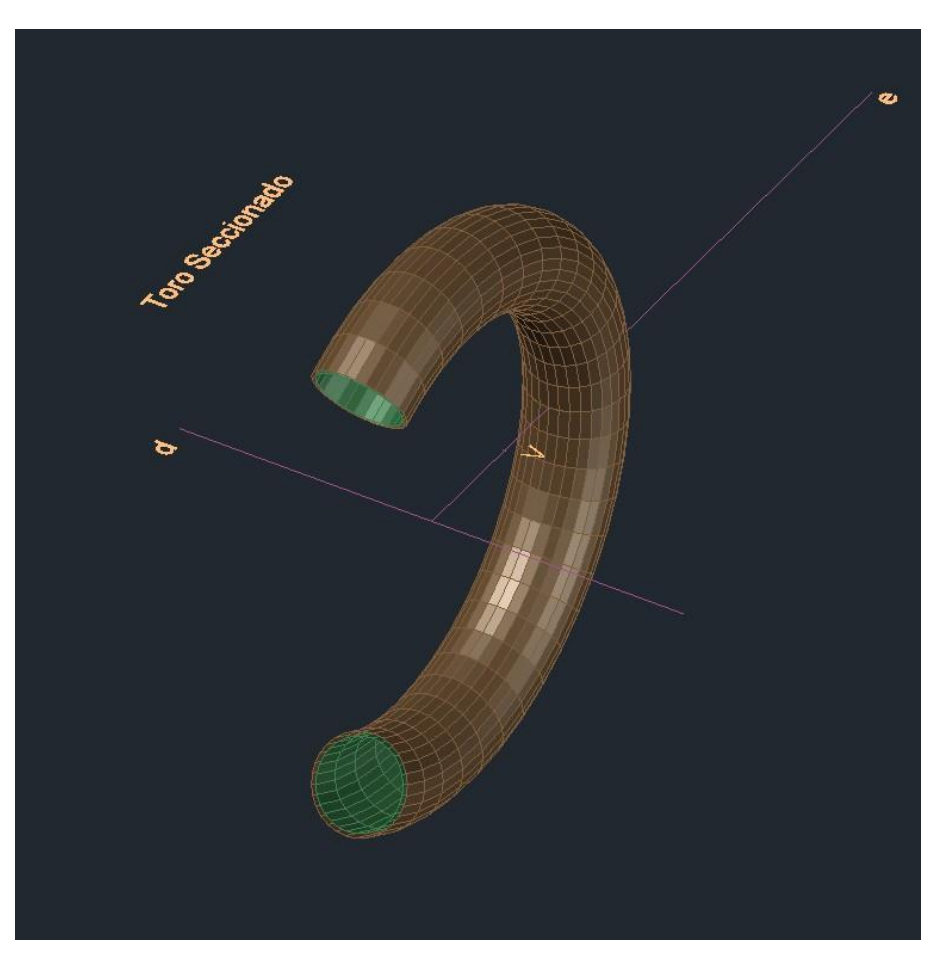

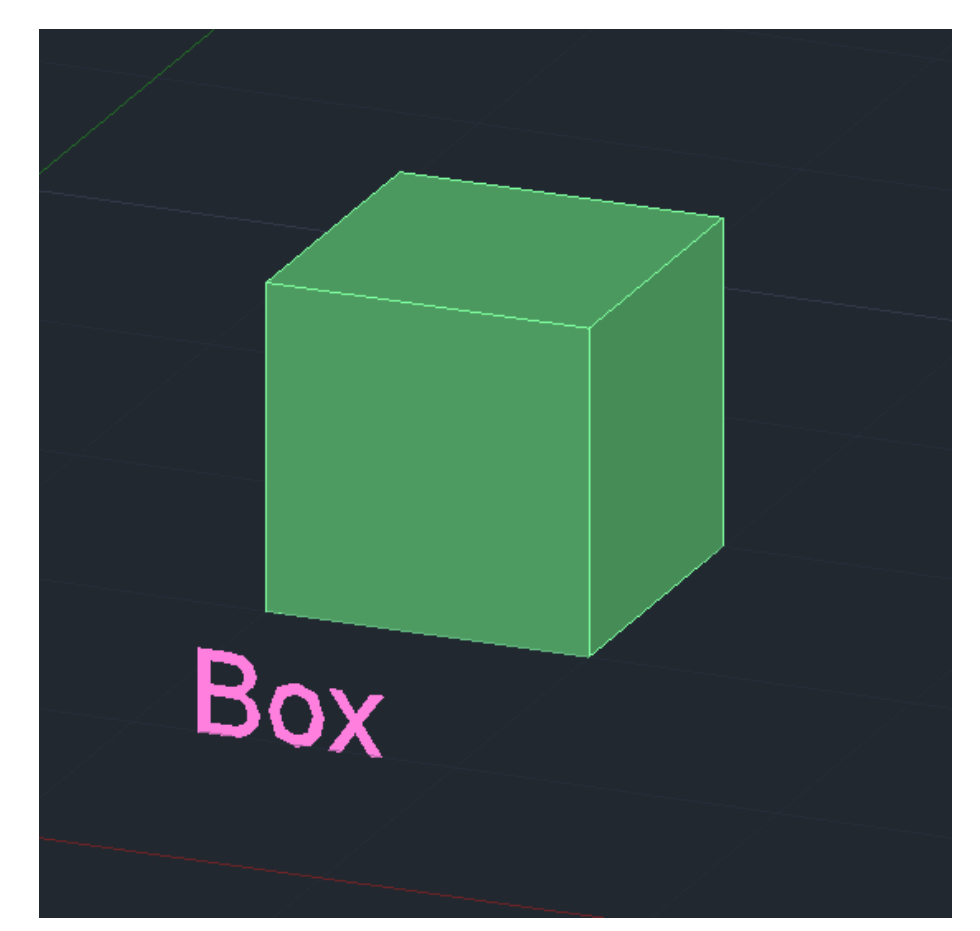

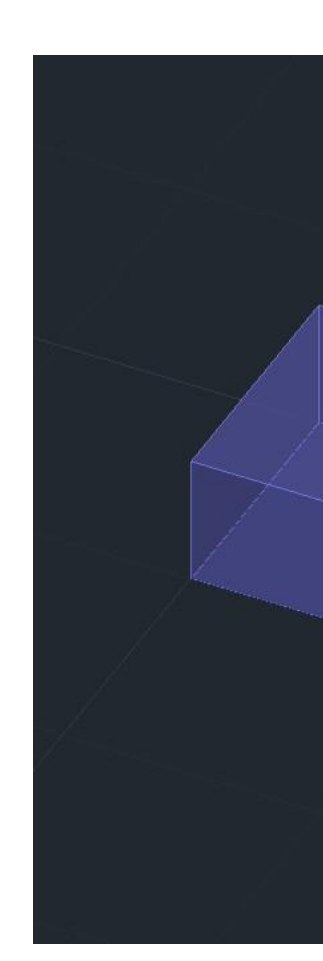

## Exerc. 2.1 – Boxes

### Cubo realizado com comando BOX Cubo realizado com comando Extrude

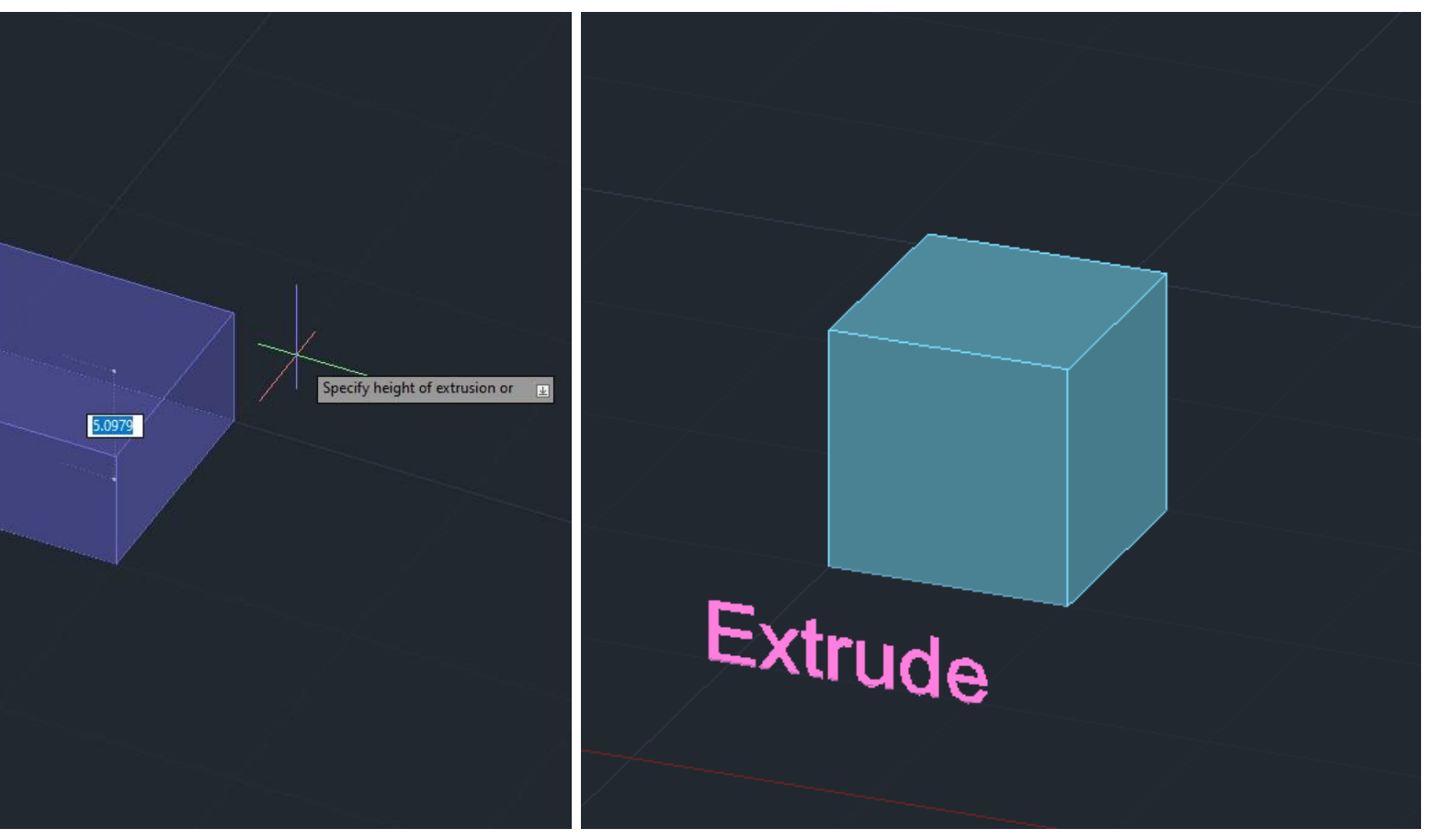

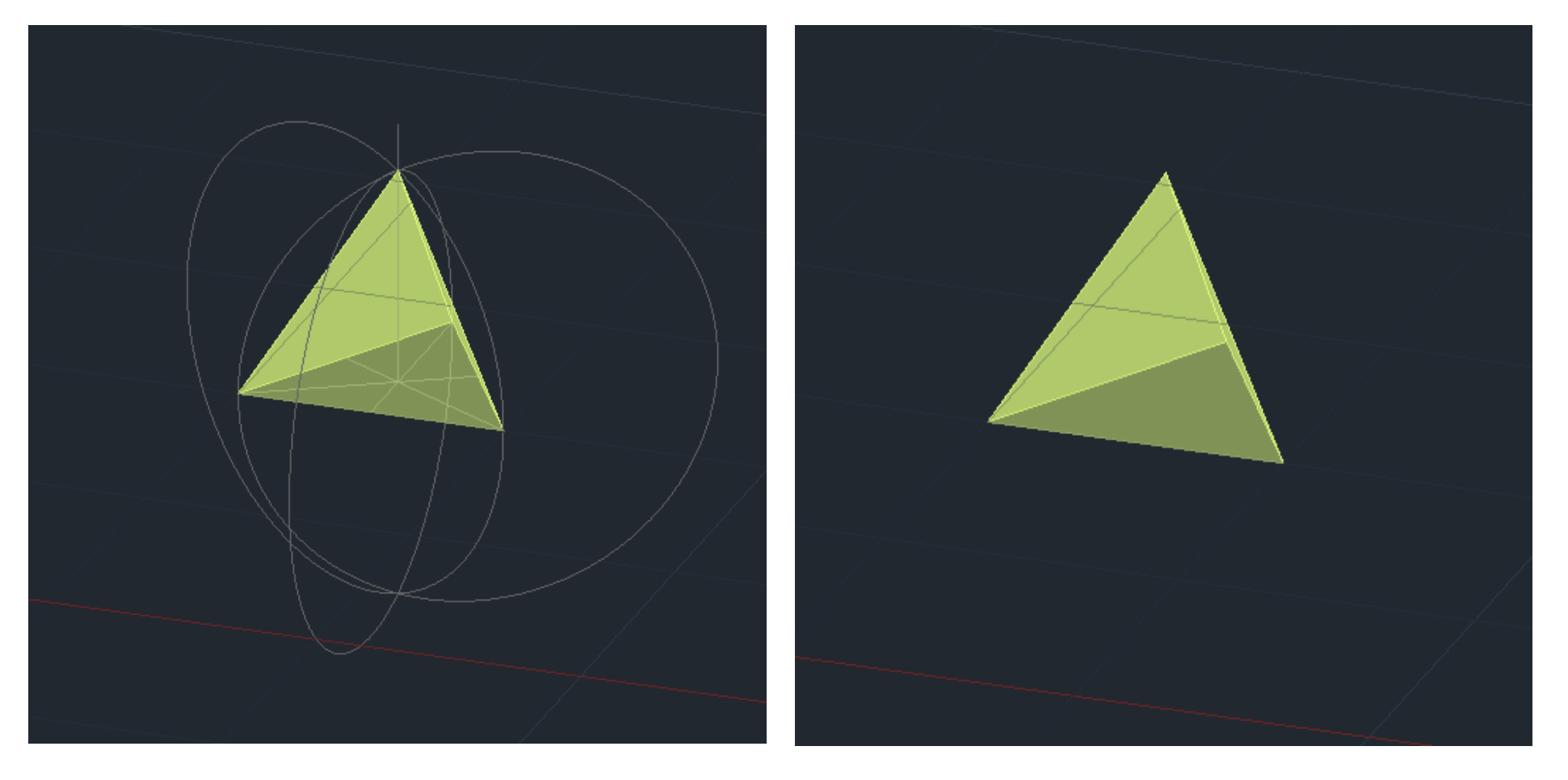

## Exerc. 2.2 – Tetraedros

### Tetraedro realizado com comando 3DROTATE Tetraedro realizado com comando 3DARRAY

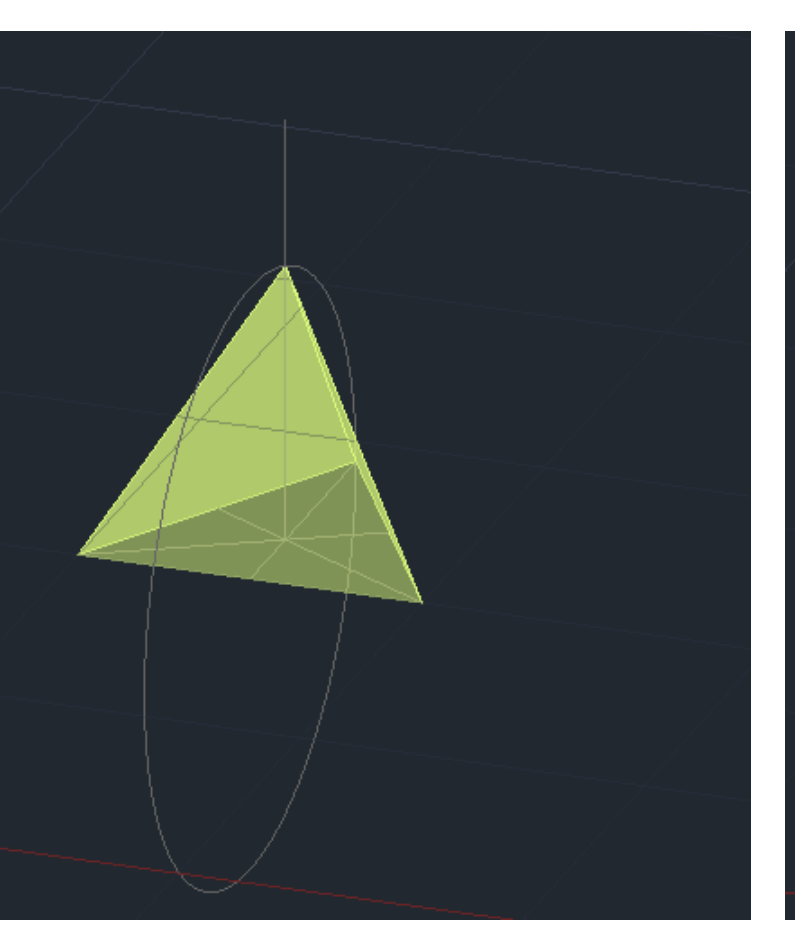

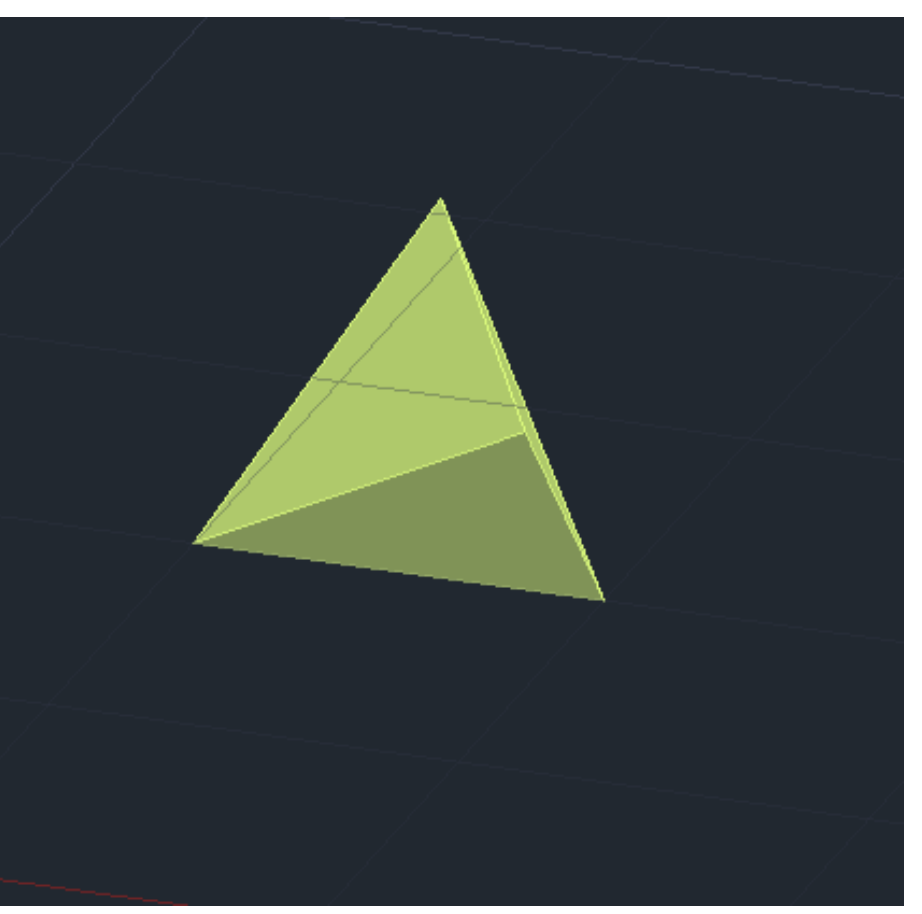

## Exerc. 2.3 – Hexaedros

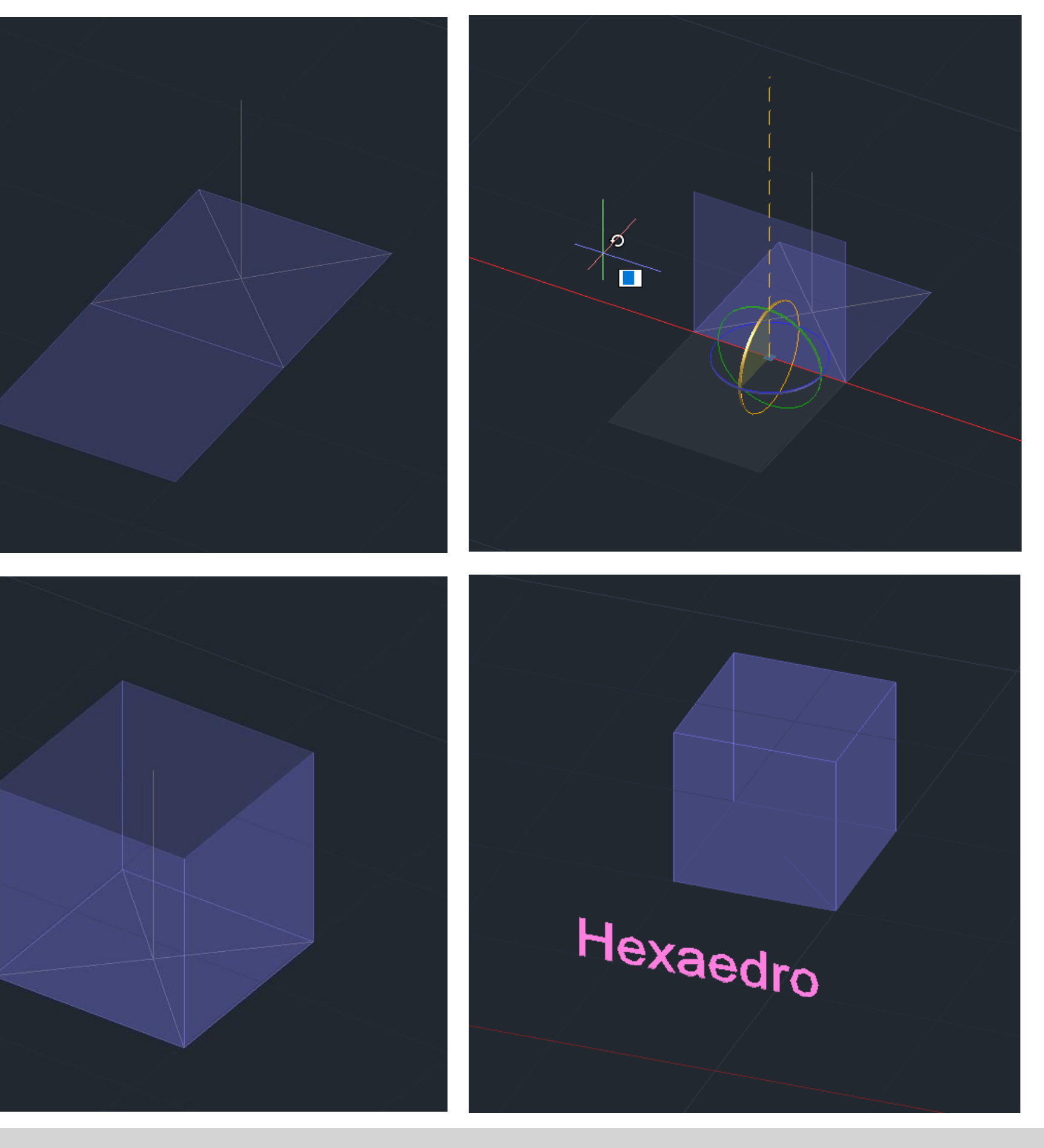

### Tetraedro realizado com comando 3DROTATE Tetraedro realizado com comando 3DARRAY

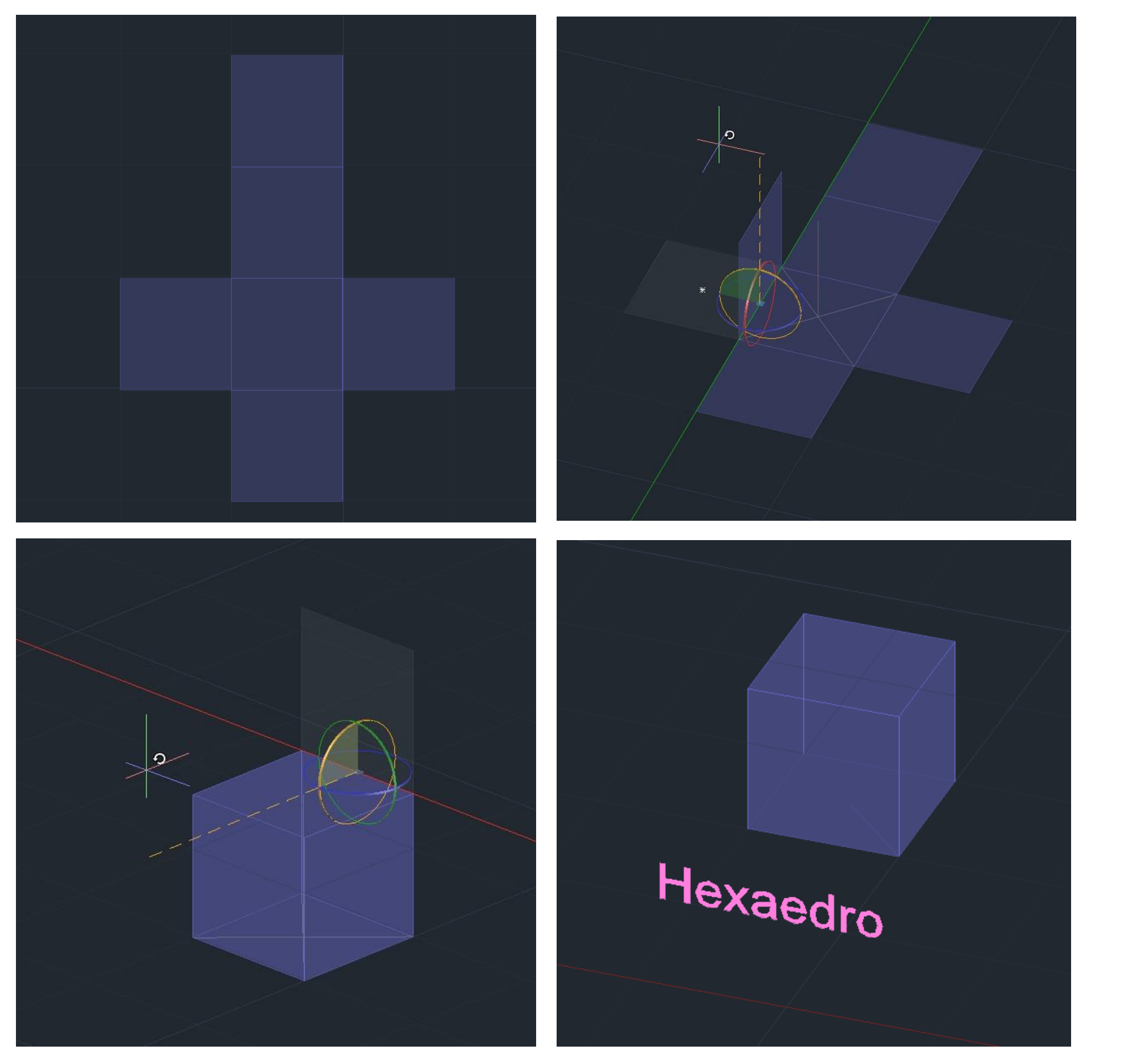

### Dodecaedro

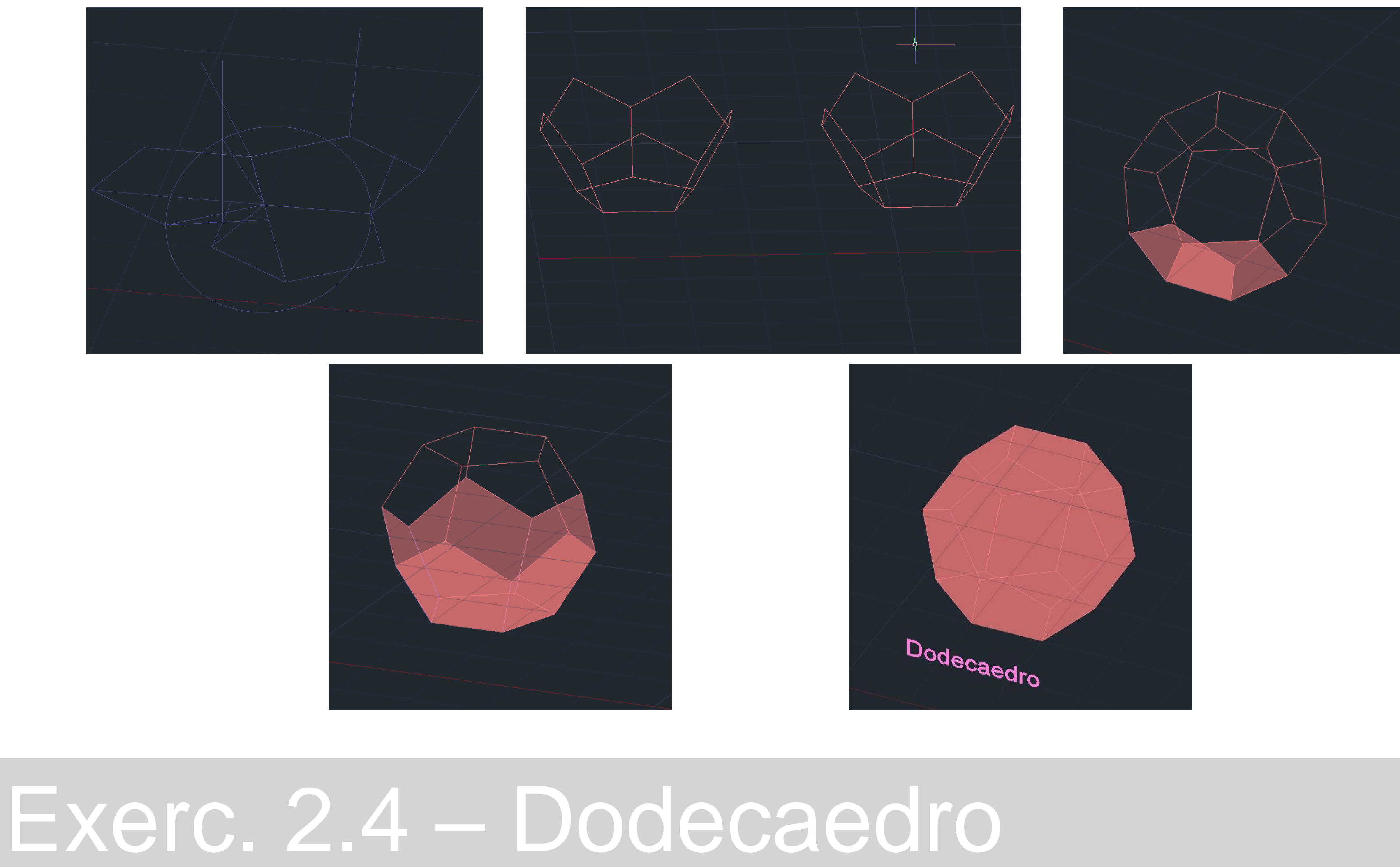

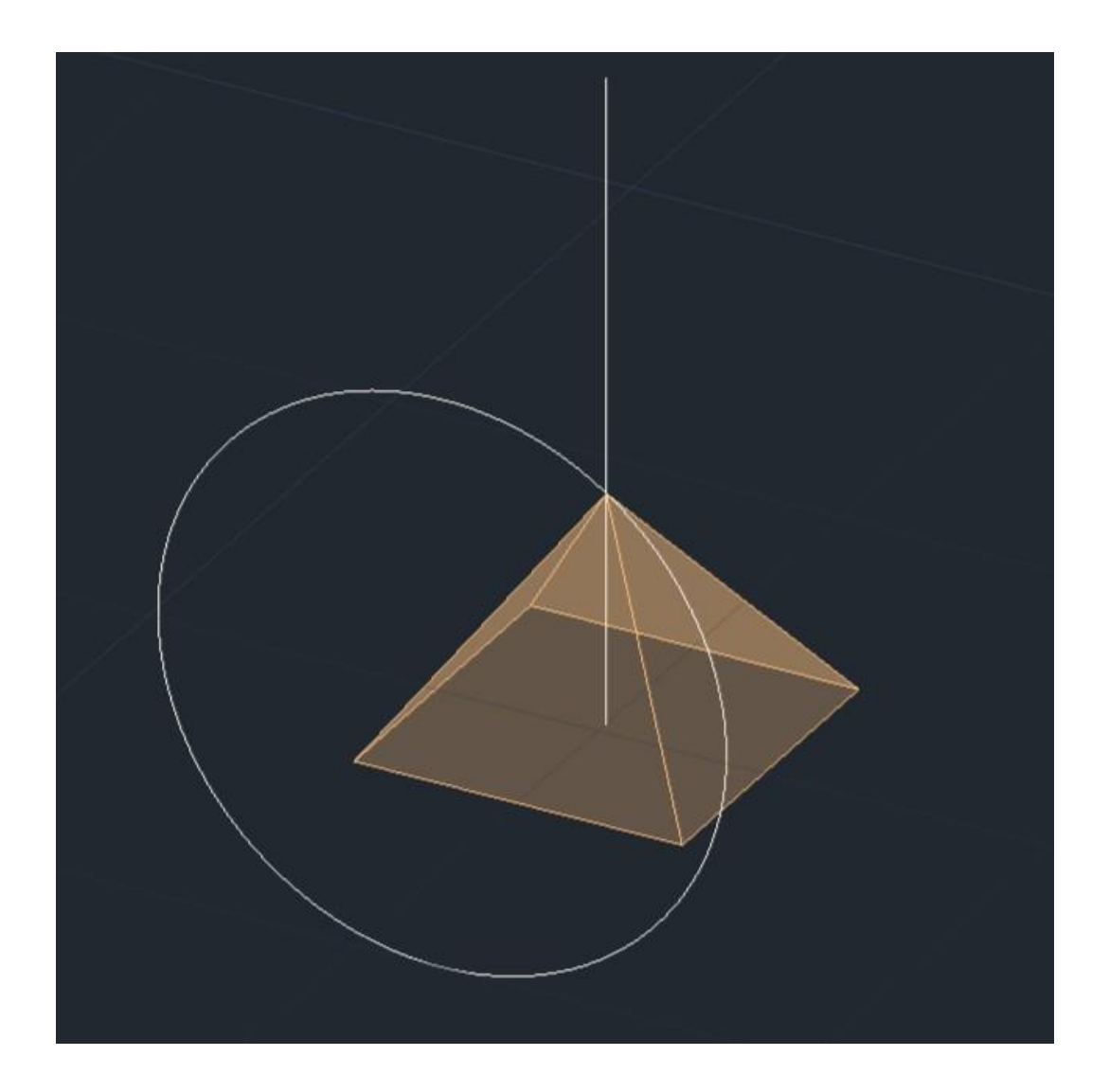

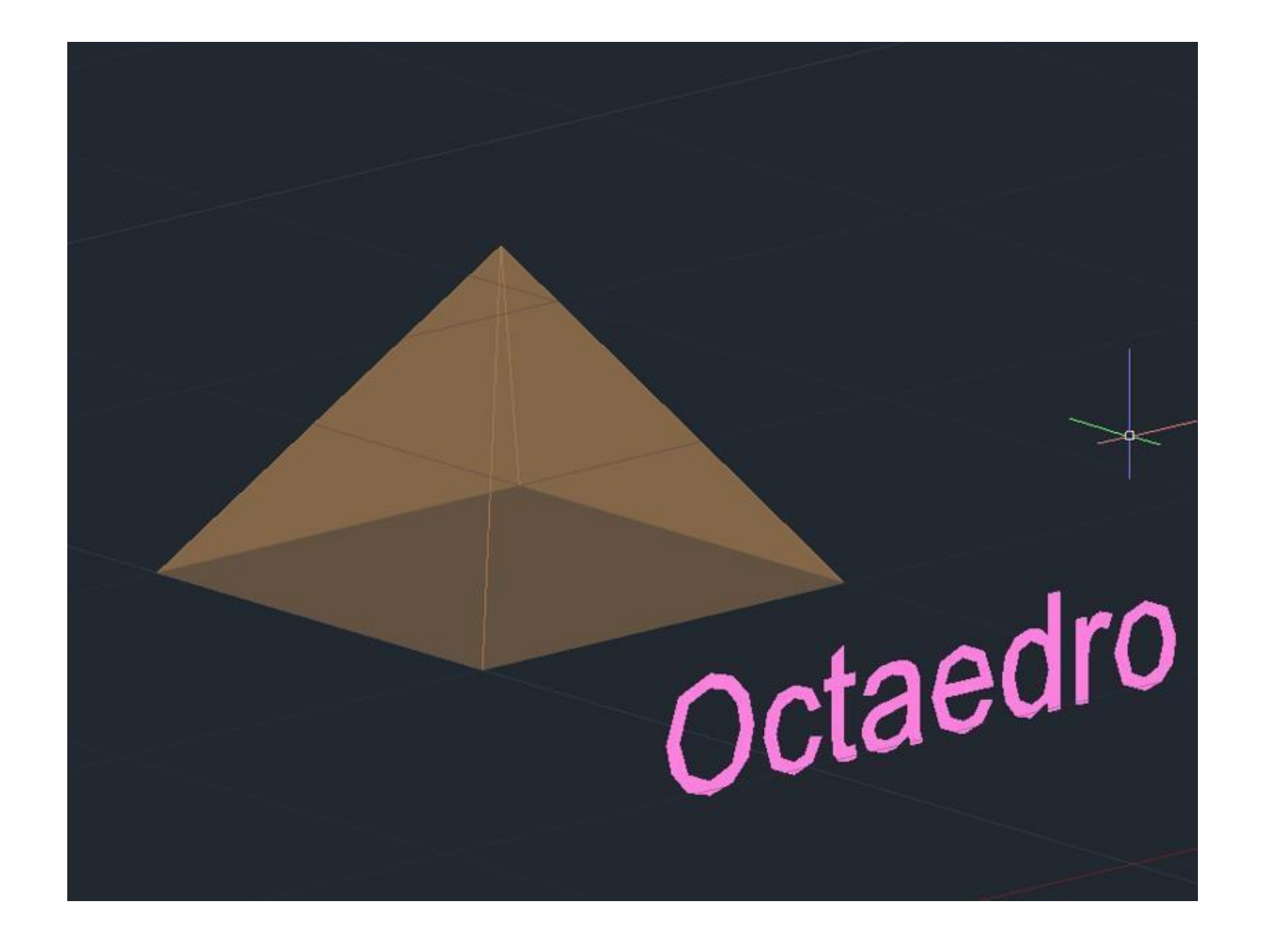

## Octaedro

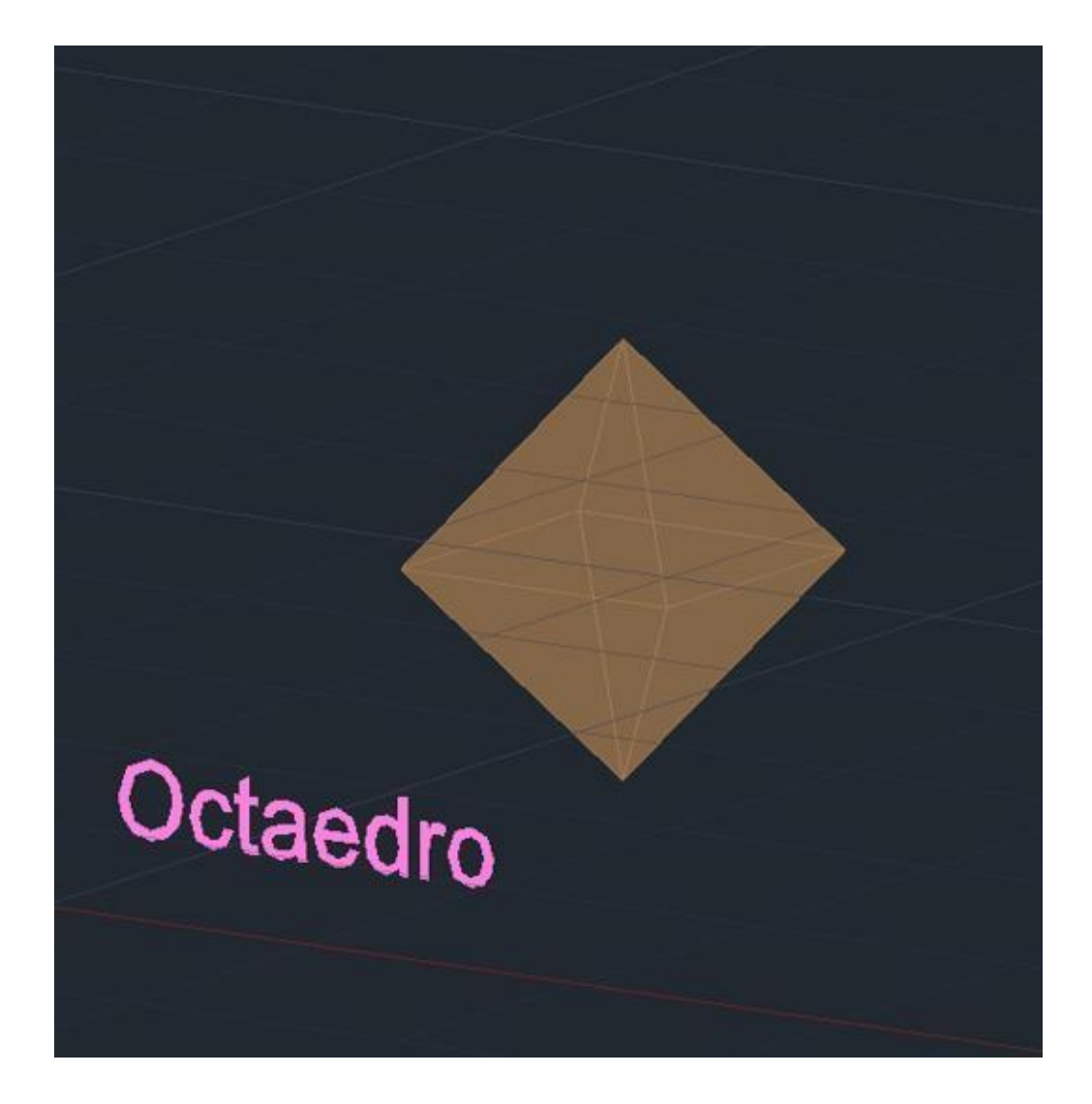

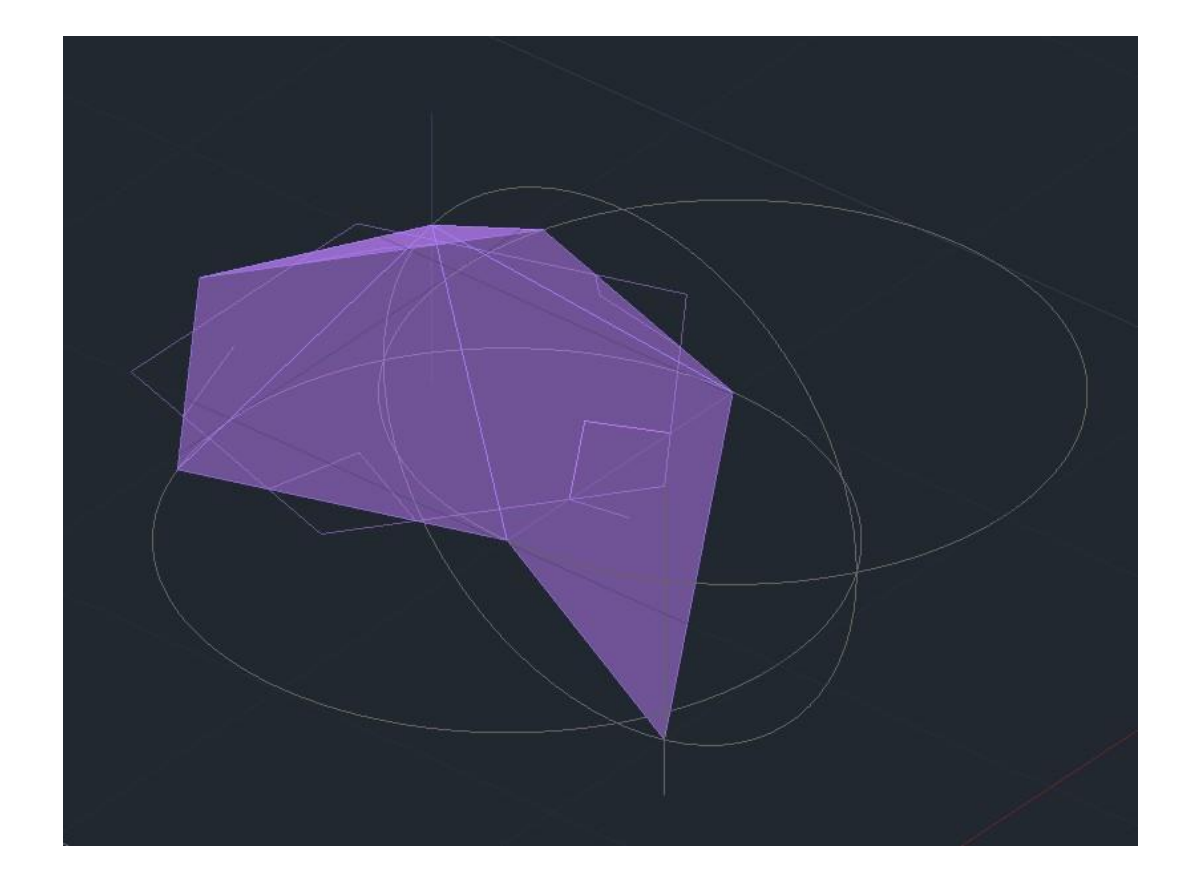

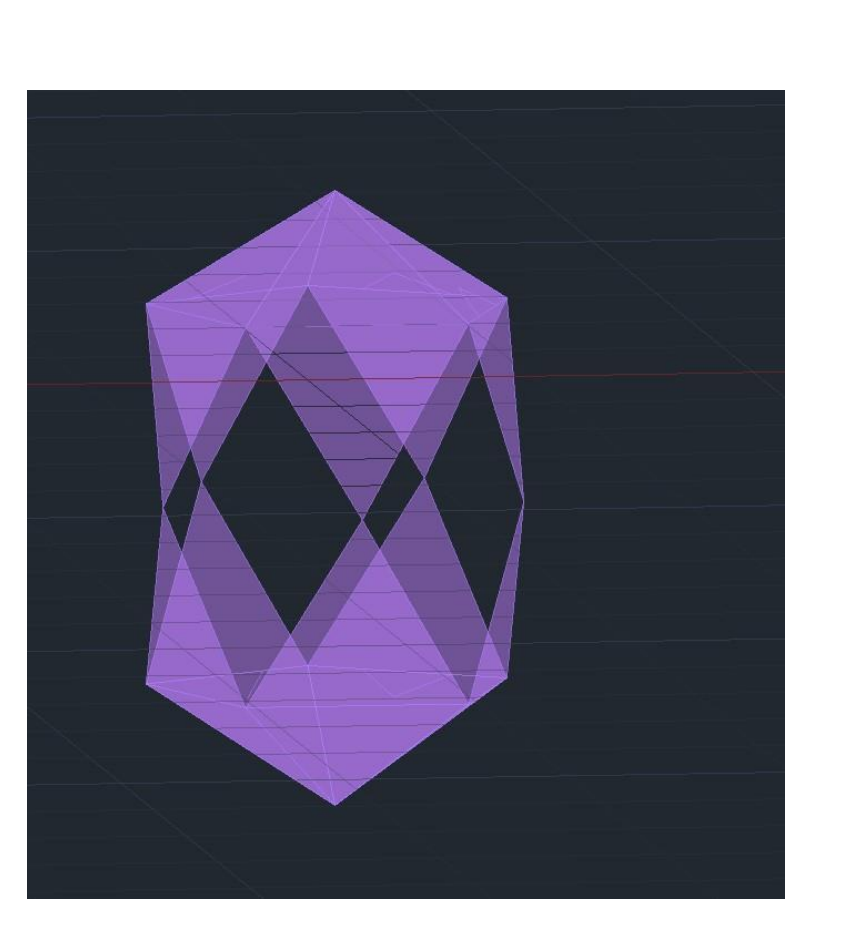

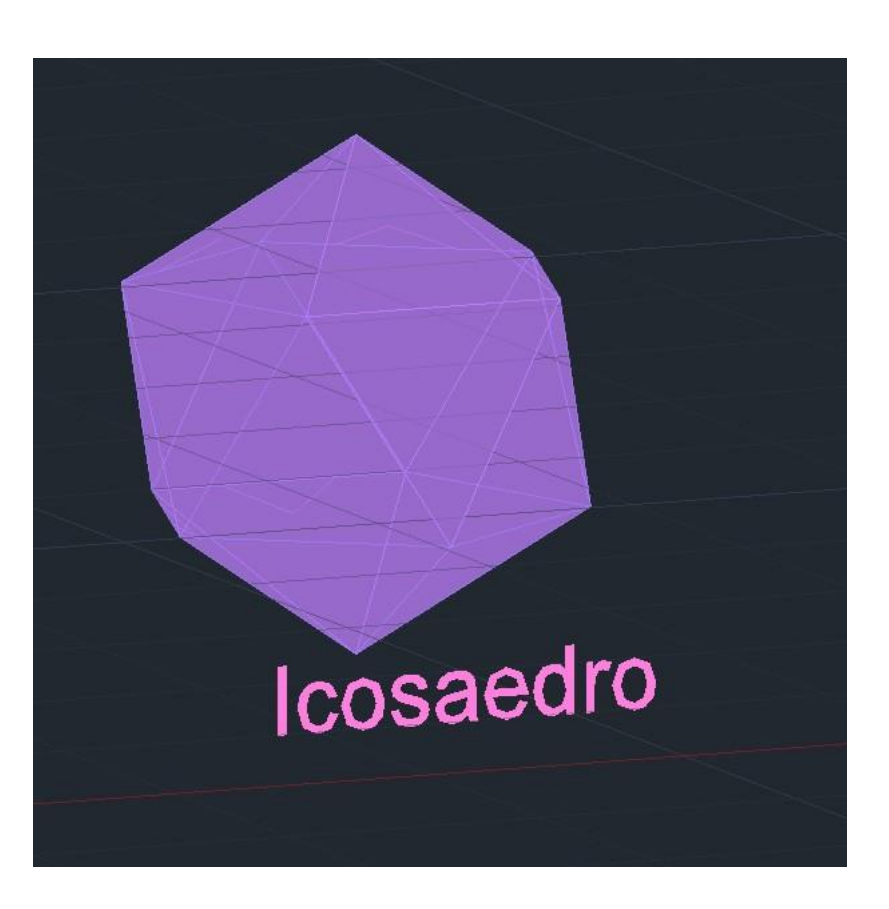

## Icosaedro

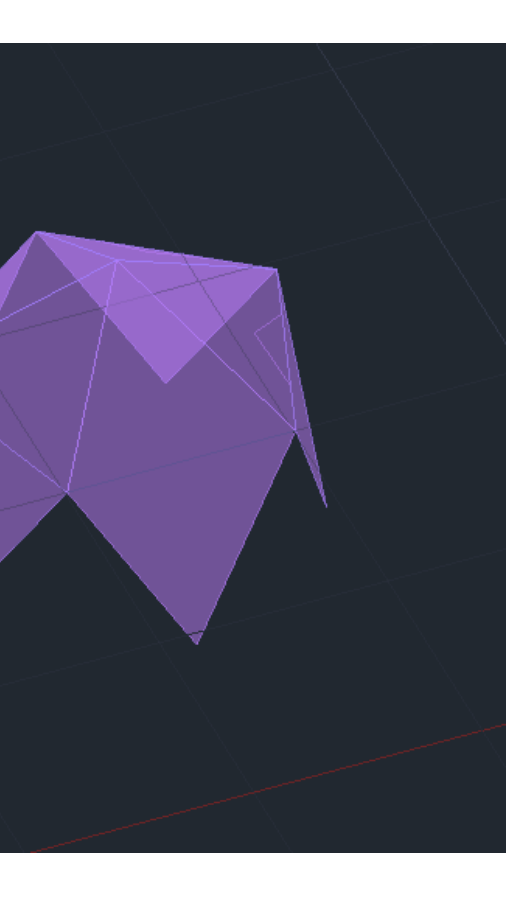

## Dodecaedro e Icosaedro

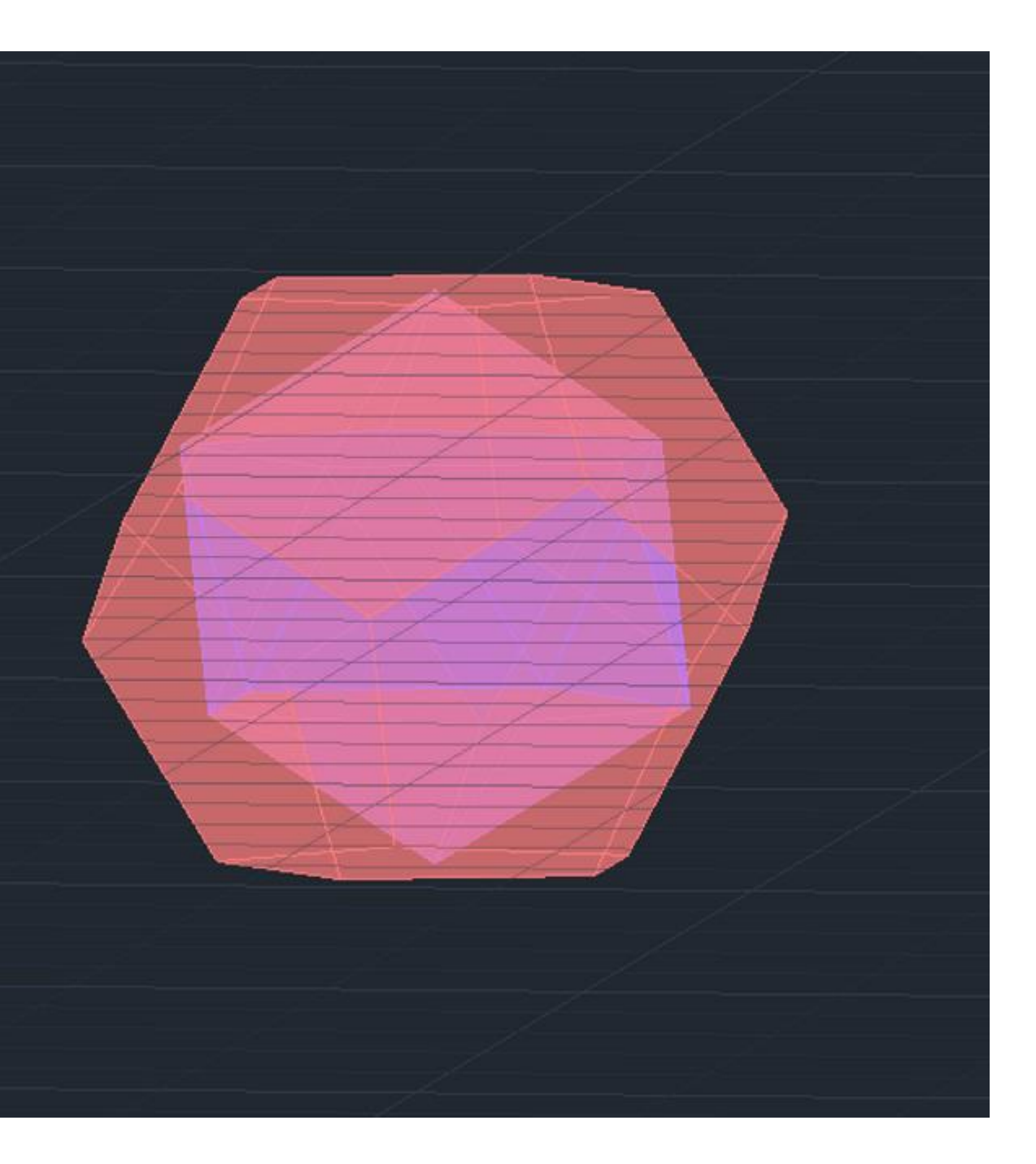

# Octaedro e Hexagono

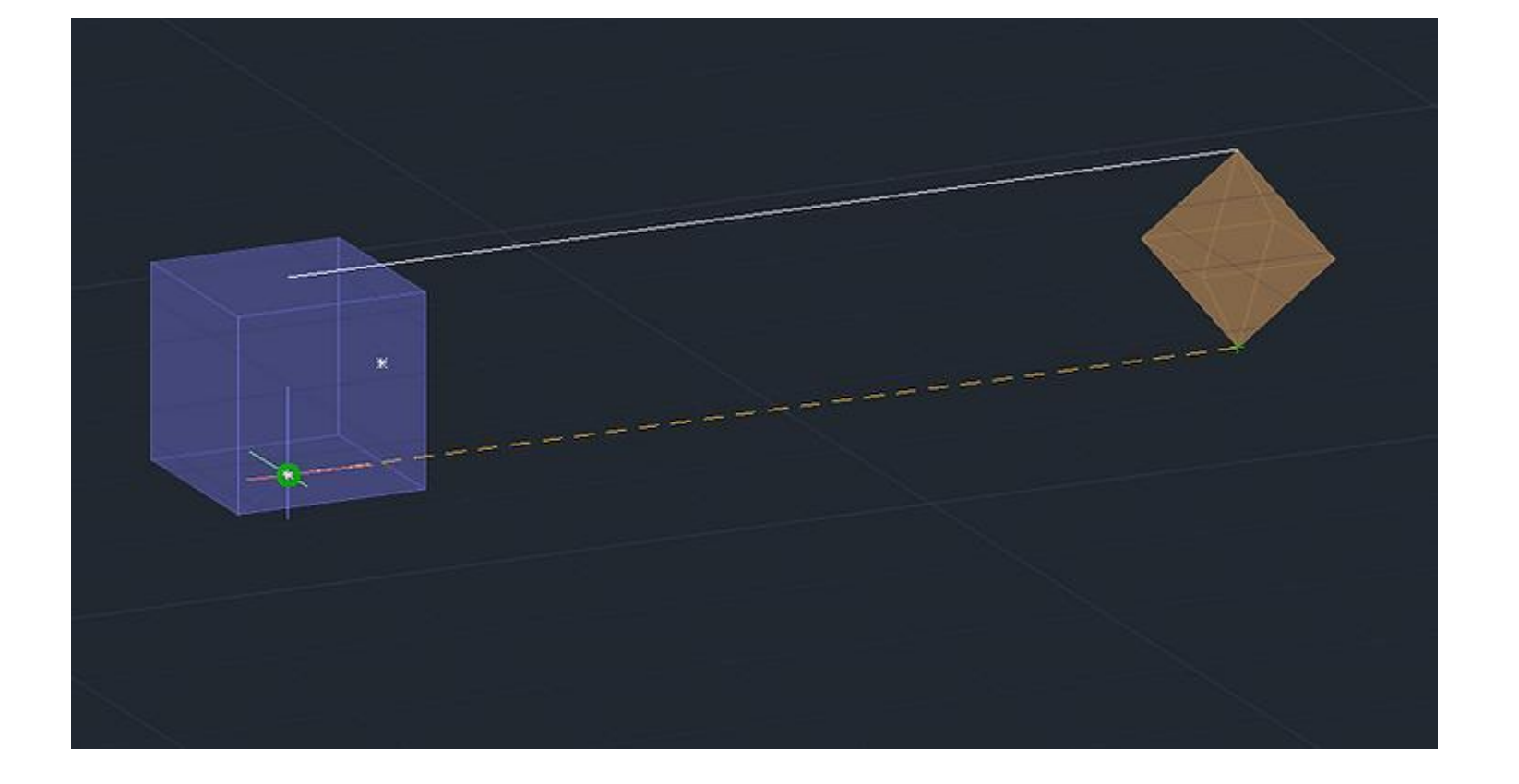

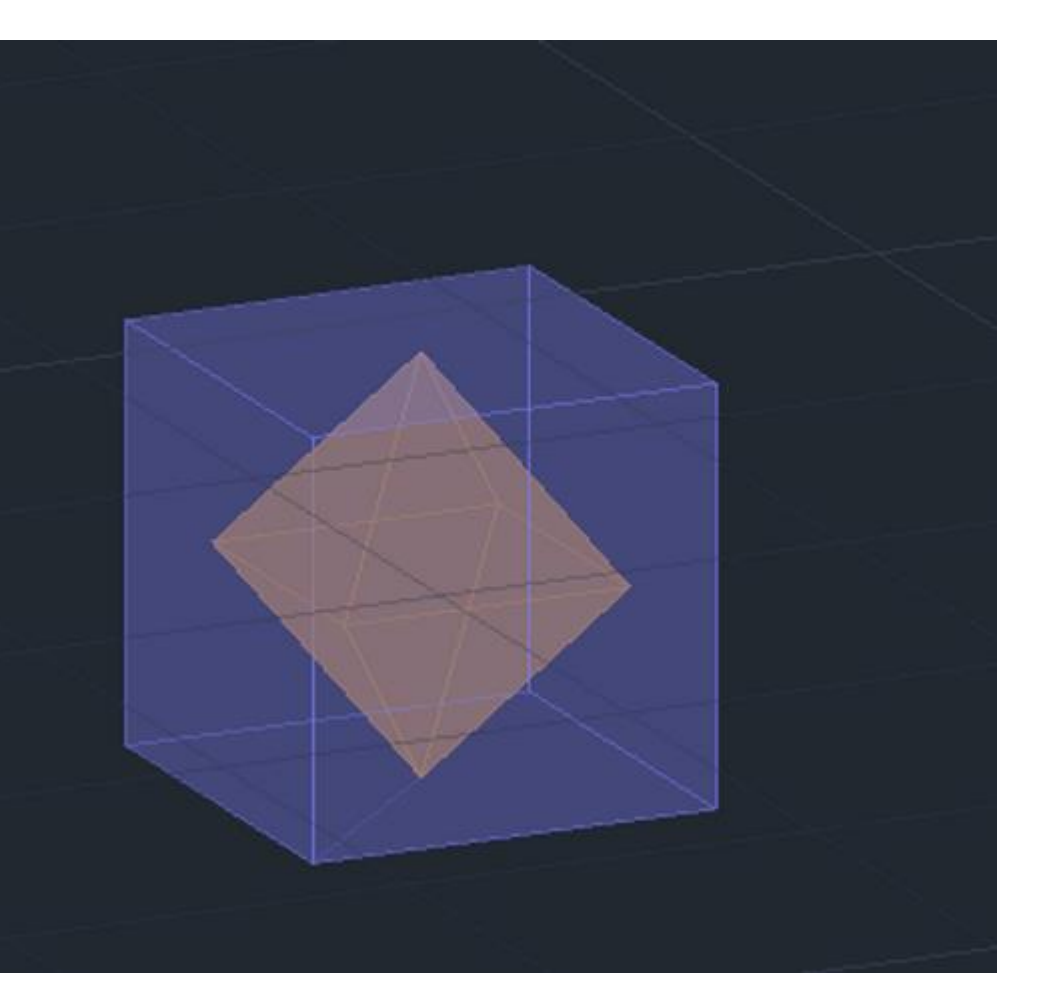

## Interseção entre plano e geometria

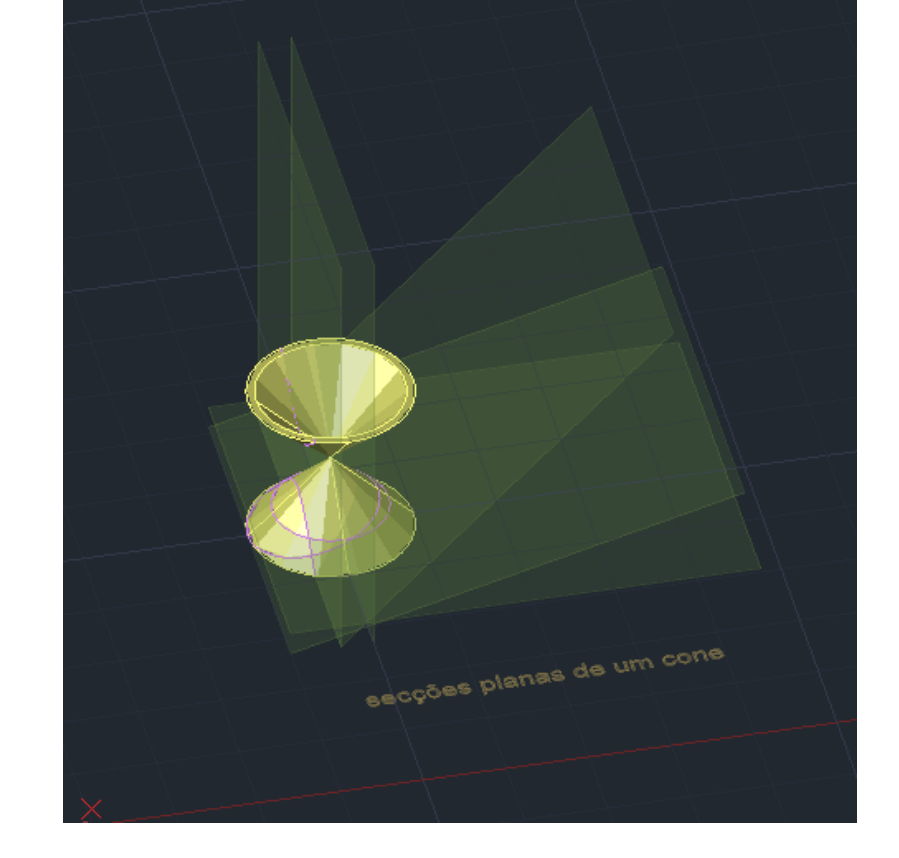

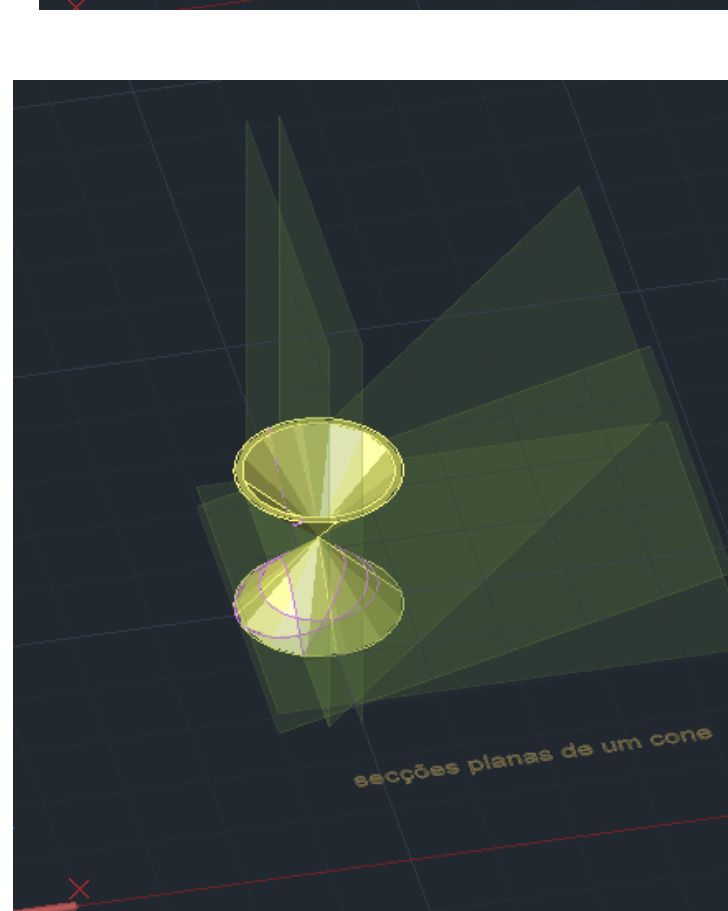

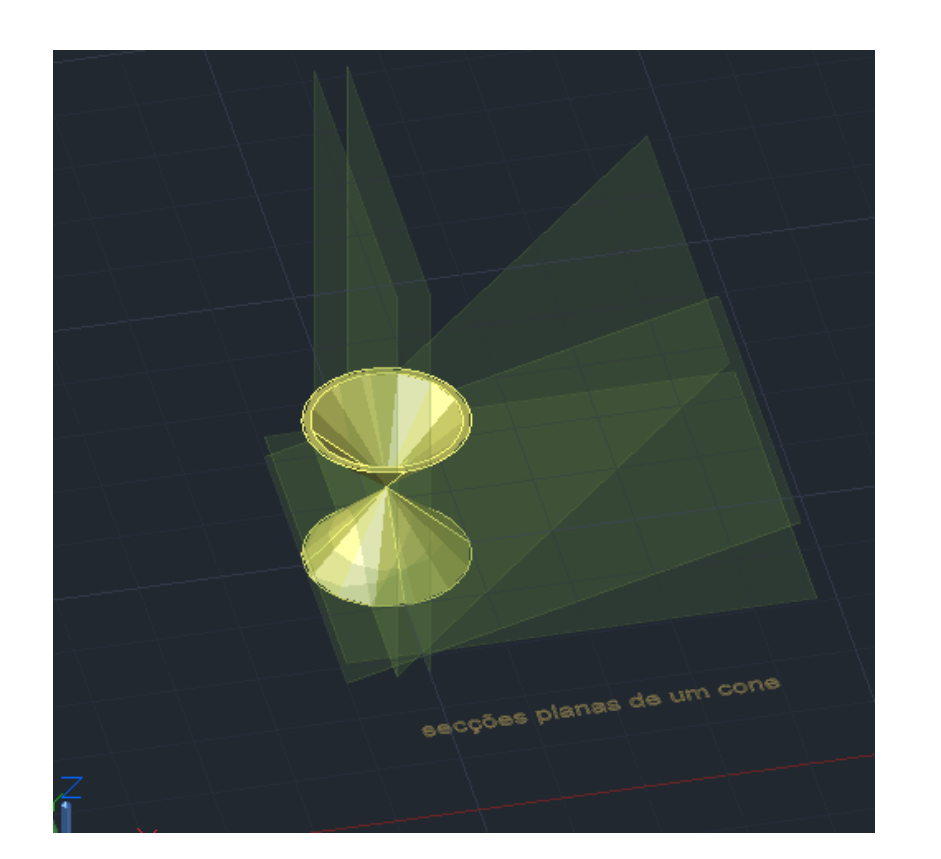

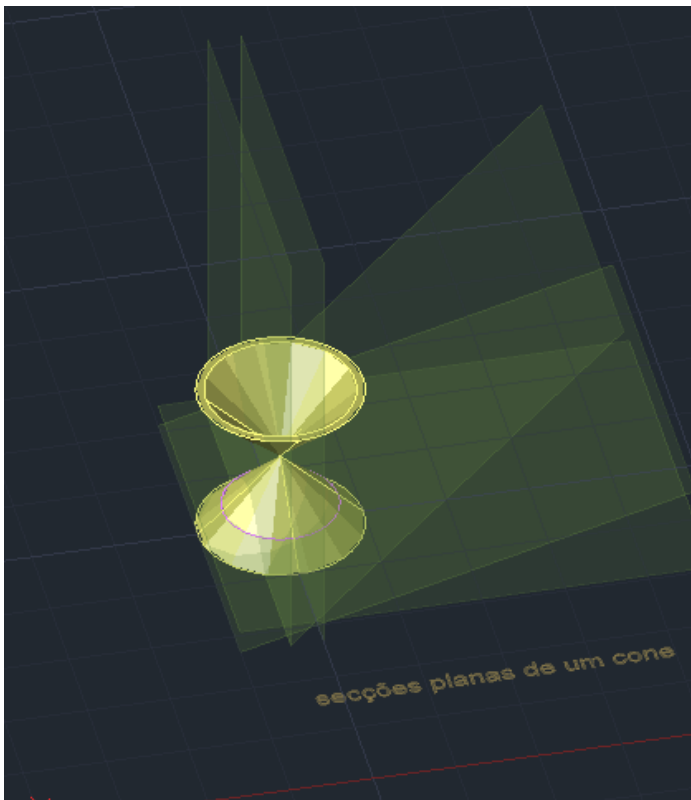

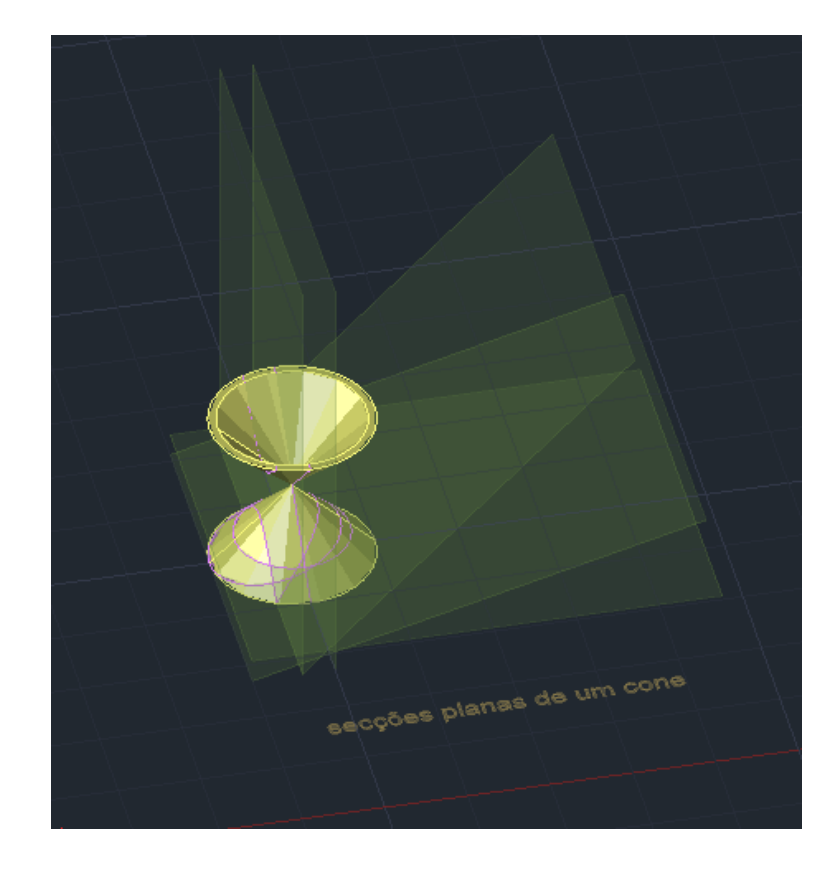

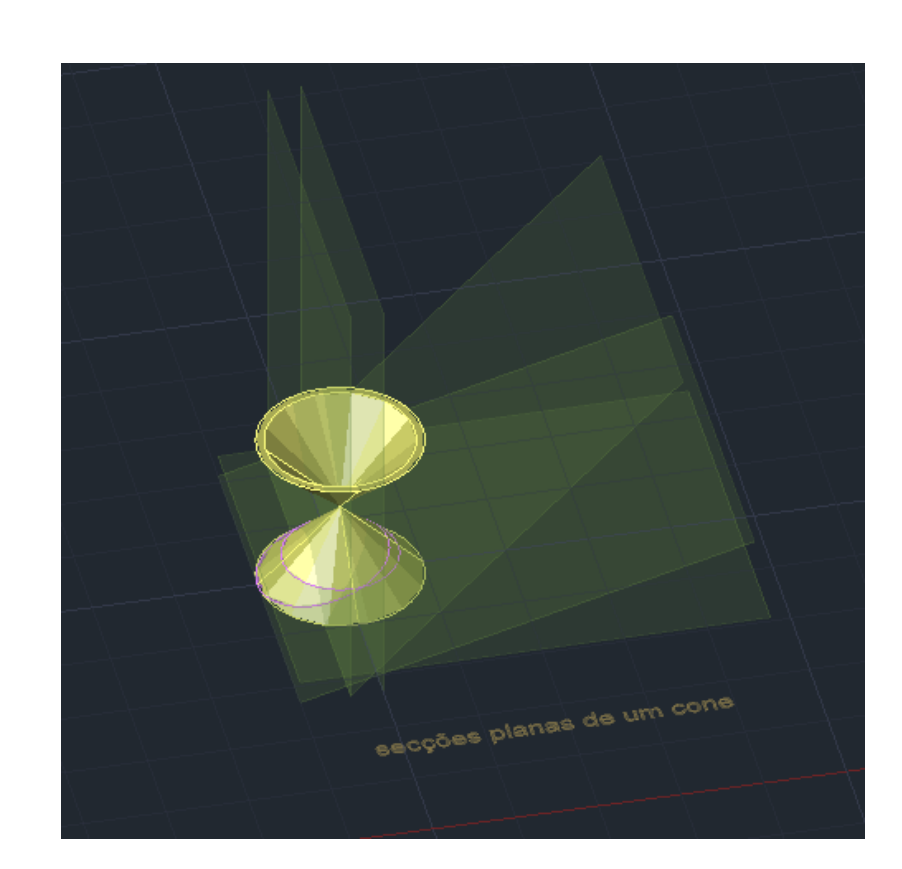

## Interseção entre plano e geometria

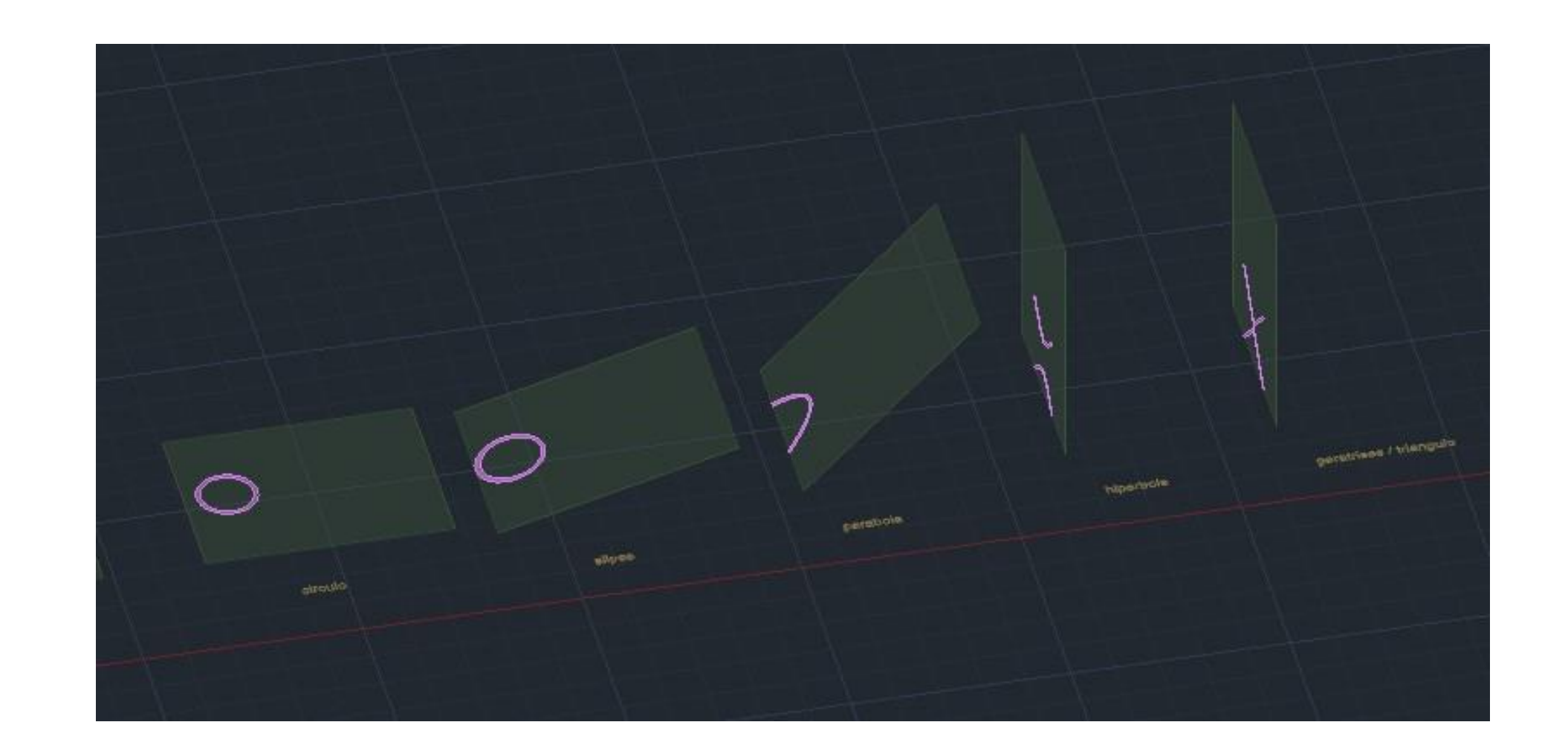

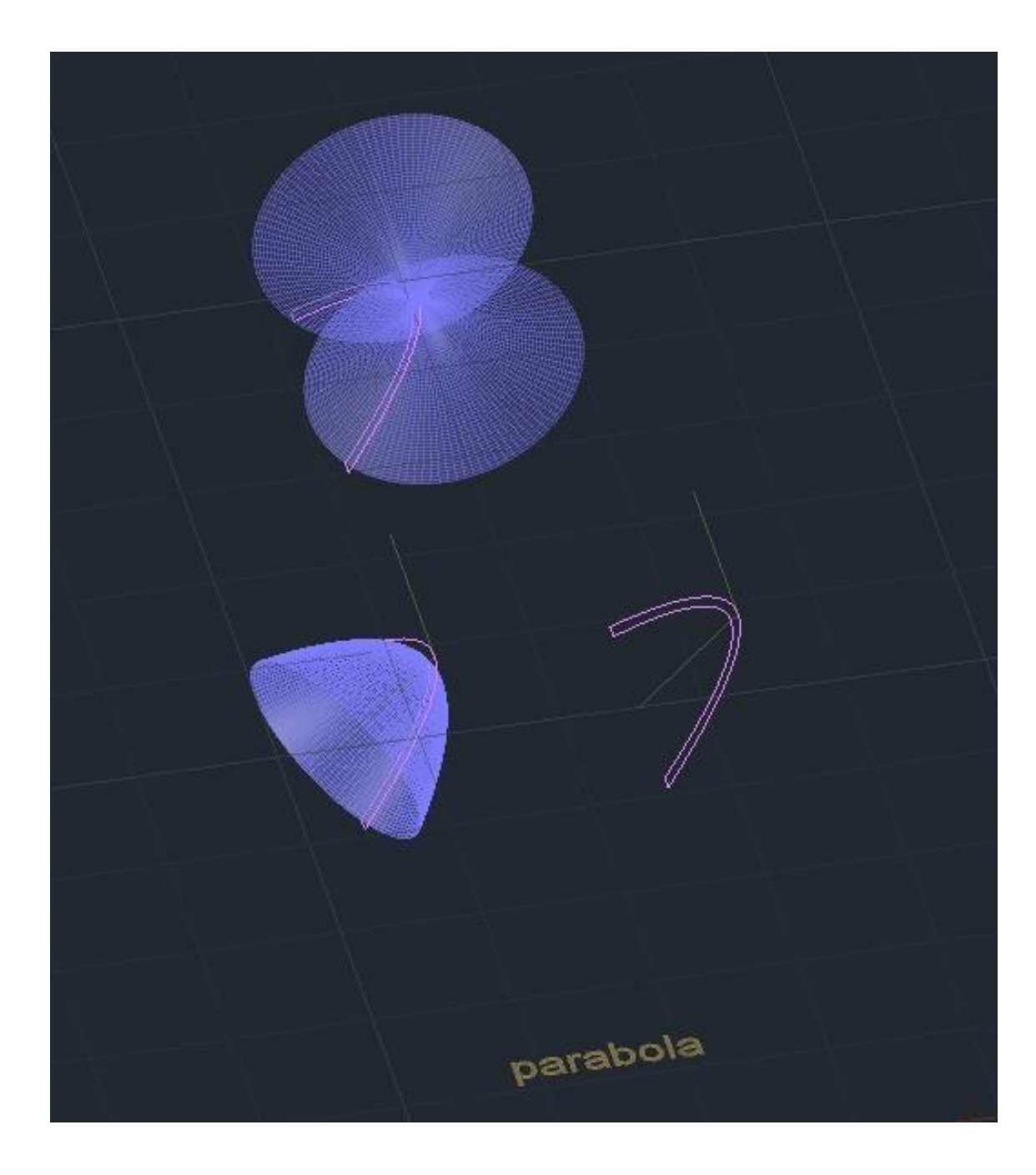

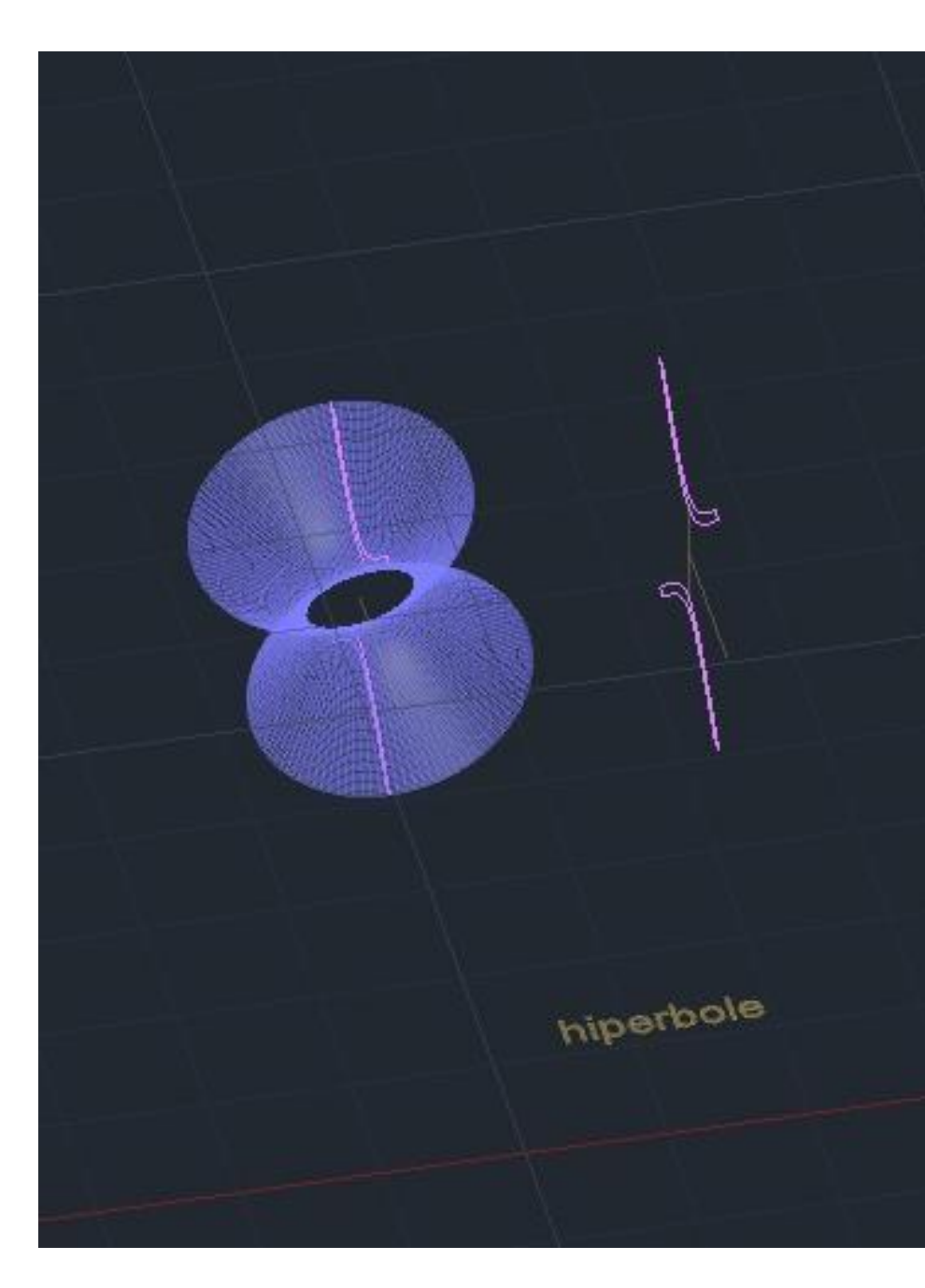

## Interseção entre plano e geometria

# geratriese I grangulo

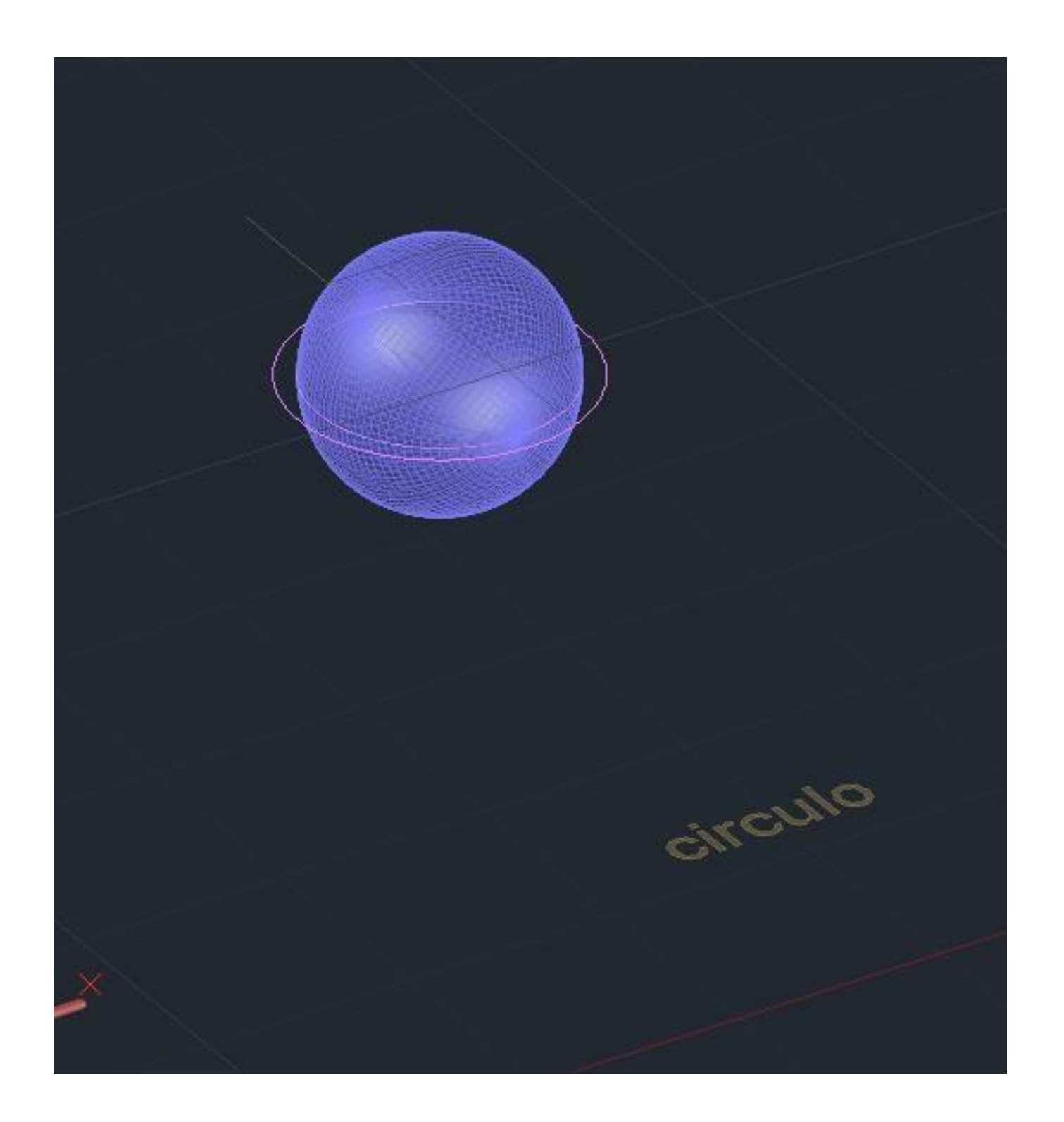

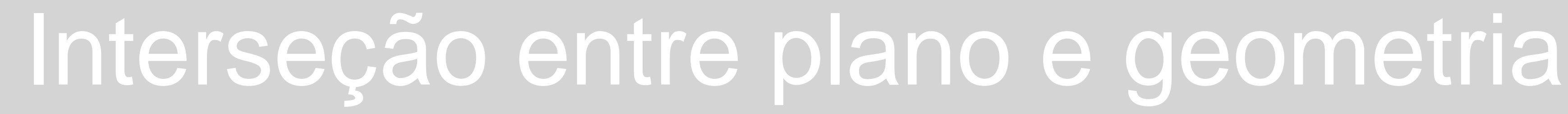

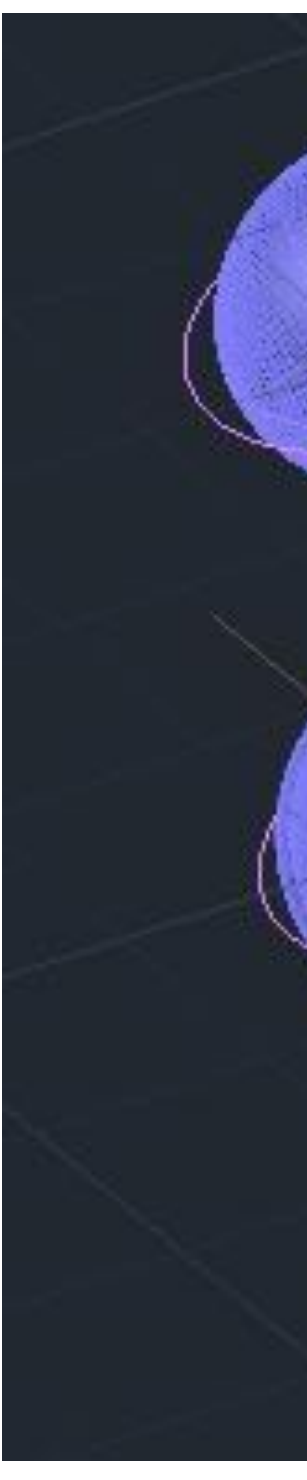